Національний університет «Чернігівський колегіум» імені Т.Г. Шевченка

Технологічний факультет

Кафедра професійної освіти та безпеки життєдіяльності

# **ЗАСТОСУВАННЯ ІНФОРМАЦІЙНО-КОМУНІКАЦІЙНИХ ТЕХНОЛОГІЙ У НАВЧАЛЬНОМУ ПРОЦЕСІ**

Випускна робота магістра

Напрям підготовки: 015.20 Професійна освіта (Транспорт)

Виконав: студент 63 групи

Коновалов Вадим Вікторович

\_\_\_\_\_\_\_\_\_\_\_\_\_\_\_\_\_\_\_\_\_\_\_\_\_

Керівник: к. пед. н., доцент Пригодій Алла Володимирівна

\_\_\_\_\_\_\_\_\_\_\_\_\_\_\_\_\_\_\_\_\_\_\_\_\_

Допущено до захисту

\_\_\_\_\_\_\_\_\_\_\_\_\_\_\_\_\_\_\_\_ завідувач кафедри

(підпис)

\_\_\_\_\_\_\_\_\_\_\_\_\_\_\_\_\_\_\_\_

(дата)

### **ЗМІСТ**

<span id="page-1-0"></span>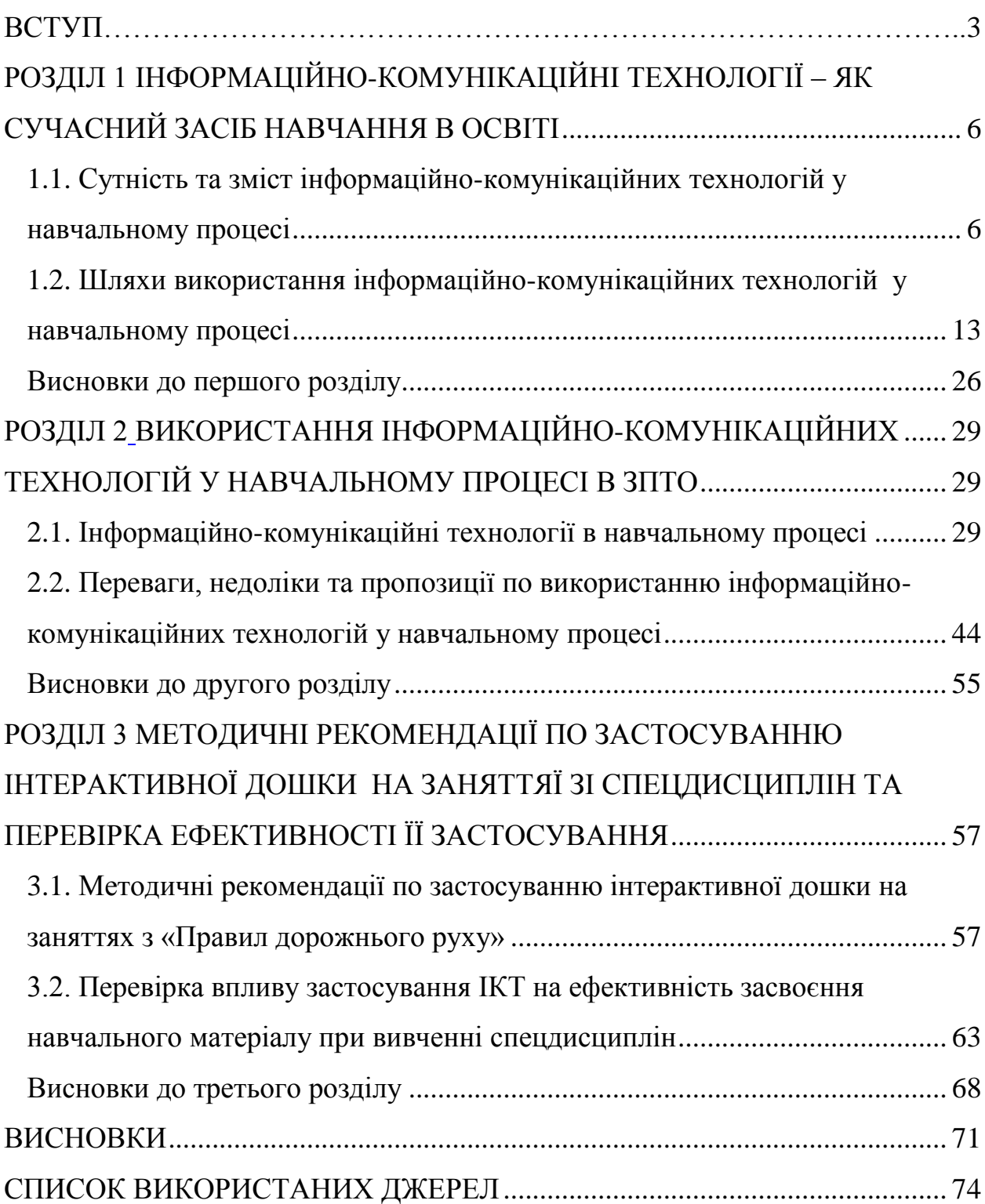

#### **ВСТУП**

*Актуальність досліджуваної проблеми.* Сьогодні комп'ютерні технології стали невід'ємною частиною сучасного світу, вони значною мірою визначають подальший економічний та суспільний розвиток людства. У цих умовах революційних змін вимагає й система навчання. Звідси можна сказати, що актуальність даного питання має місце у сучасному освітньому середовищі, адже нині якісне викладання дисциплін не може здійснюватися без використання засобів і можливостей, які надають комп'ютерні технології та Інтернет. Вчитель має можливість отримувати найостаннішу інформацію, активно спілкуватися з колегами, учнями та батьками.

Оскільки, застарілі методи та засоби навчання не відповідають нинішнім вимогам сучасного уроку і не підлягають тенденціям стрімкого розвитку науково-технічного прогресу, то це спонукає викладачів до впровадження інноваційних методів навчання та використання й адаптування цих технологій в навчальний процес. Особливо ця проблема гостро постає при формуванні професійних умінь та навичок, оскільки для ефективнішого їх засвоєння, навчальний процес вимагає використання великої кількості наочних матеріалів, та інтерактивних засобів, які в свою чергу позитивно сприяють покращенню досягненню навчальної мети. Отже, в ході роботи ми можемо висунути передбачення, що застосування комп'ютерних технологій у процесі професійної підготовки учнів ЗПТО є ефективним засобом досягнення навчально-виховної мети.

Актуальність обраної теми зумовлено протиріччями між: визнанням необхідності формування готовності майбутніх спеціалістів до використання комп'ютерних інформаційних технологій у професійній діяльності та недостатньою розробленістю теоретичного обґрунтування і науково методичного забезпечення формування такої готовності; наростаючими тенденціями інформатизації всіх сфер соціального життя суспільства і недостатнім забезпеченням якості інформатизації системи освіти; між потенціалом використання тренажерів під час засвоєння теоретичного матеріалу та недостатньою розробленістю методики їх використання.

Найбільшою проблемою традиційного навчання з низькою динамікою та необхідність застосування елементів інтерактивності та наочності зумовили виникненню суперечності їх в суспільстві.

Тому, актуальність проблеми та необхідність розв'язання даного протиріччя і зумовили вибір теми: «Використання комп'ютерних технологій при теоретичному навчанні»

*Мета магістерської роботи* – полягає в дослідженні ефективності використання інформаційно-комунікаційних технологій у навчальному процесі.

Відповідно до мети роботи визначені її наступні *завдання:*

1) визначити сутність та зміст комп'ютерних технологій;

2) проаналізувати можливості використання комп'ютерних технологій у навчальному процесі;

3) з`ясувати переваги та недоліки використання інформаційнокомунікаційних технологій у навчальному процесі;

4) розробити методичні рекомендації по застосуванню інтерактивної дошки на заняттях з «Правил дорожнього руху»;

5) експериментально довести вплив комп'ютерних технологій на засвоєння нового матеріалу.

*Об'єкт магістерської роботи* **–** навчально-виховний процес в закладах професійно технічної освіти.

*Предмет магістерської роботи* **–** вплив застосування комп'ютерних технологій на засвоєння нового матеріалу учнями.

*Методи дослідження:*

- *теоретичні:* вивчення та аналіз психолого-педагогічної і навчально-методичної літератури для визначення сутності та змісту інформаційно- комунікаційних технологій та їх шляхи застосування у навчальному процесі;

- *емпіричні:* спостереження за навчальним процесом в ЗПТО, тестування, анкетування, педагогічний експеримент з метою перевірки ефективності використання інформаційно-комунікаційних технологій під час навчанння в закладах професійно технічної освіти;

- *статистичні:* методи математичної статистики для проведення якісного та кількісного аналізу отриманих результатів застосуванння інтерактивної дошки на заняттях зі спецдисциплін.

*Теоретичне значення проведеного дослідження:* з`ясовано вплив інформаційно-комунікаційних технологій на навчальний процес, виявлені переваги та недедоліки використання їх під час навчання.

*Практичне значення проведеного дослідження:* розроблені нами методичні рекомендації по застосуванню інтерактивної дошки можуть бути застосовані викладачами та майстрами при вивченні спецкурсу «Правил дорожнього руху».

*Апробація.* Наукове дослідження пройшло апробацію на Всеукраїнській науково-практичній конференції здобувачів вищої освіти та молодих учених м. Полтава та були опубліковані в матеріалах конференції.

*Структура магістерської роботи.* Робота складається зі вступу, 3-ох розділів, висновків до кожного розділу, загальних висновків, списку використаних джерел. Загальний обсяг роботи 81 сторіноки. Основний зміст викладено на 73 сторінках. Список використаних джерел містить 68 посилань.

#### **РОЗДІЛ 1**

# <span id="page-5-0"></span>**ІНФОРМАЦІЙНО-КОМУНІКАЦІЙНІ ТЕХНОЛОГІЇ – ЯК СУЧАСНИЙ ЗАСІБ НАВЧАННЯ В ОСВІТІ**

### <span id="page-5-1"></span>**1.1. Сутність та зміст інформаційно-комунікаційних технологій у навчальному процесі**

Початок ХХІ століття характеризує суспільство як постіндустріальне (інформаційне), в якому здійснюється інформатизація всіх галузей науки і освіти.

Інформатизація суспільства - це глобальний соціальний процес, особливість якого полягає в тому, що домінуючим видом діяльності в сфері суспільного виробництва є збирання, нагромадження, продукування, оброблення, зберігання, передавання та використання інформації. Ці процеси здійснюються на основі сучасних засобів процесорної та обчислювальної техніки, а також на базі різноманітних засобів інформаційного обміну. Інформатизація суспільства, як наголошується в сучасній літературі забезпечує [47]:

- активне використання інтелектуального потенціалу, що постійно розширюється, сконцентрованого в друкованому фонді, науковому, виробничому та іншому видах діяльності його членів;

- інтеграцію інформаційних технологій з науковим, виробничим, ініціюючим розвитком усіх сфер суспільного виробництва, інтелектуалізацію трудової діяльності;

- високий рівень інформаційного обслуговування, доступність будьякого члена суспільства до джерел достовірної інформації, візуалізацію представленої інформації, правдивість використаних даних.

Інформатизація суспільства пов'язана, насамперед, з розвитком комп'ютерної техніки, різноманітного програмного забезпечення, глобальних мереж (Інтернет), мультимедійних технологій [13].

Виникнення та розвиток інформаційного суспільства припускає широке застосування інформаційно-комунікаційних технологій в освіті, що визначається багатьма чинниками.

Сучасний період розвитку цивілізованого суспільства характеризує процес інформатизації.

Інформатизація суспільства забезпечує:

активне використання постійного інтелектуального потенціалу суспільства, що розширюється, сконцентрованого в друкованому фонді, і науковому, виробничому й іншому видах діяльності його членів.

- інтеграцію інформаційних технологій з наукового, виробничого, ініціюючого розвитку усіх сфер суспільного виробництва, інтелектуалізацію трудової діяльності;

- високий рівень інформаційного обслуговування, доступність будь-якого члена суспільства до джерел достовірної інформації, візуалізацію інформації, що представляється істотність використовуваних даних [67].

Інформатизація суспільства пов'язана, насамперед, з розвитком комп'ютерної техніки, різноманітного програмного забезпечення, глобальних мереж (Інтернет), мультимедійних технологій.

Виникнення та розвиток інформаційного суспільства припускає широке застосування комп'ютерних технологій в освіті, що визначається багатьма чинниками.

Комп'ютерні технології або ІКТ — засоби, пов'язані зі створенням, збереженням, передачею, обробкою і управлінням інформації. Цей широко вживаний термін включає в себе всі технології, що використовуються для спілкування та роботи з інформацією.

Концепція інформаційних технологій була додана до елементу комунікації і виникла у 1980-ті роки. Наразі комп'ютерні технології

включають апаратні засоби (комп'ютери, сервери, тощо) та програмне забезпечення (операційні системи, мережеві протоколи, пошукові системи, тощо). Їхні можливості широко застосовують під час навчального процесу, звідси ІКТ можна вважати педагогічною технологію.

Будь-яка педагогічна технологія - це інформаційна технологія, оскільки основу технологічного процесу навчання складає отримання і перетворення інформації.

За Дж. Велінгтоном, комп'ютерних технології – це системи, створені для виробництва, передачі, відбору, трансформації (обробки) і використання інформації у вигляді звуку, тексту, графічного зображення і цифрової інформації".

Якщо в якості ознаки інформаційних технологій вибрати інструменти, за допомогою яких проводиться обробка інформації (інструментарій технології), то можна виділити наступні етапи її розвитку [16]:

*1-й етап (до другої половини XIX ст.) - «Ручна» інформаційна технологія*, інструментарій якої складали: перо, чорнильниця, книга. Комунікації здійснювалися ручним способом шляхом переправки через пошту листів, пакетів, депеш. Основна мета технології - представлення інформації в потрібній формі.

*2-й етап (з кінця XIX ст.) - «Механічна» технологія*, оснащена більш досконалими засобами доставки пошти, інструментарій якої складали: друкарська машинка, телефон, диктофон. Основна мета технології представлення інформації в потрібній формі більш зручними засобами.

*3-й етап (40 - 60-і рр.. XX ст.) - «Електрична» технологія*, інструментарій якої складали: великі ЕОМ і відповідне програмне забезпечення, електричні друкарські машинки, ксерокси, портативні диктофони. Основна мета інформаційної технології починає переміщатися з форми представлення інформації на формування її змісту.

*4-й етап (з початку 70-х рр..) - «Електронна» технологія*, основним інструментарієм якої стають великі ЕОМ і створені на їхній базі автоматизовані системи управління (АСУ) і інформаційно-пошукові системи, оснащені широким спектрозм базових і спеціалізованих програмних комплексів. Центр ваги технології ще більш зміщується на формування змістовної сторони інформації для управлінського середовища різних сфер суспільного життя, особливо на організацію аналітичної роботи.

*5-й етап (з середини 80-х рр..) - «Комп'ютерна» («нова») технологія*, основним інструментарієм якої є персональний комп'ютер із широким спектром стандартних програмних продуктів різного призначення. На цьому етапі відбувається процес персоналізації АСК, що проявляється у створенні систем підтримки прийняття рішень певними спеціалістами. Подібні системи мають умонтовані елементи аналізу та штучного інтелекту для різних рівнів управління, реалізуються на персональному комп'ютері і використовують телекомунікації. У зв'язку з переходом на мікропроцесорну базу істотним змінам піддаються і технічні засоби побутового, культурного та іншого призначень.

*6-й етап (тільки встановлюється) - «мережева технологія»* (іноді її вважають частиною комп'ютерних технологій). Починають широко використовуватися в різних галузях глобальні і локальні комп'ютерні мережі. Їй пророкують в найближчому майбутньому бурхливе зростання, обумовлене популярністю її засновника - глобальної комп'ютерної мережі Internet

Застосування відкритих інформаційних систем, розрахованих на використання всього масиву інформації, доступної в даний момент суспільству у визначеній його сфері, дозволяє удосконалити механізми керування суспільним пристроєм, сприяє гуманізації і демократизації суспільства, підвищує рівень добробуту його членів. Процеси, що відбуваються в зв'язку з інформатизацією суспільства, сприяють не тільки прискоренню науково-технічного прогресу, інтелектуалізації усіх видів людської діяльності, але і створенню якісно нового інформаційного середовища соціуму, що забезпечує розвиток творчого потенціалу індивіда.

Одним із пріоритетних напрямків процесу інформатизації сучасного суспільства є інформатизація освіти – упровадження засобів нових інформаційних технологій у систему освіти. Це уможливить:

- удосконалювання механізмів керування системою освіти на основі використання автоматизованих банків даних науково-педагогічної інформації, інформаційно-методичних матеріалів, а також комунікаційних мереж;

- удосконалювання методології і стратегії добору змісту, методів і організаційних форм навчання, що відповідають задачам розвитку особистості того, якого навчають, у сучасних умовах інформатизації суспільства;

- створення методичних систем навчання, орієнтованих на розвиток інтелектуального потенціалу того, якого навчають, на формування умінь самостійно здобувати знання, здійснювати інформаційно-навчальну, експериментально-дослідницьку діяльність, різноманітні види самостійної діяльності по обробці інформації;

- створення і використання комп'ютерних тестуючих, діагностуючих, контролюючих і оціночних систем [22].

Інтенсивний розвиток процесу інформатизації освіти спричиняє розширення сфери застосування сучасних інформаційних технологій. В даний час можна вже цілком виразно виділити успішно й активно розвиваючі напрямки використання сучасних інформаційних технологій в освіті:

- реалізація можливостей програмних засобів навчального призначення (проблемно-орієнтованих, об'єктно-орієнтованих, предметноорієнтованих) як засіб навчання, об'єкта вивчення, засобу керування, засобу комунікації, засобу обробки інформації.

Як показує вітчизняний і закордонний досвід застосування сучасних інформаційних технологій, реалізація вищевикладених можливостей дозволяє забезпечити [30]:

- надання тому, кого навчають, інструмент дослідження, конструювання, формалізації знань про предметний світ і разом з тим активного компонента предметного світу, інструмента виміру, відображення і впливи на предметний світ;

- розширення сфери самостійної діяльності тих, яких навчають, за рахунок можливості організації різноманітних видів навчальної діяльності (експериментально-дослідницька, учбово-ігрова, інформаційно-навчальна діяльність, а також діяльність по обробці інформації, зокрема й аудіовізуальної), у тому числі індивідуальної, на кожному робочому місці, груповий, колективної;

- індивідуалізацію і диференціацію процесу навчання за рахунок реалізації можливостей інтерактивного діалогу, самостійного вибору режиму навчальної діяльності й організаційних форм навчання;

- озброєння того, кого навчають, стратегією засвоєння навчального матеріалу чи рішення задач визначеного класу за рахунок реалізації можливостей;

- формування інформаційної культури, компоненти культури індивіда, члена інформаційного суспільства, за рахунок здійснення інформаційно-навчальної діяльності, роботи з об'єктно-орієнтованими програмними засобами;

- підвищення мотивації навчання за рахунок комп'ютерної візуалізації досліджуваних об'єктів, явищ, керування досліджуваними об'єктами, ситуацією, можливості самостійного вибору форм і методів навчання, вкраплення ігрових ситуацій.

Процес інформатизації освіти і зв'язане з цим використання можливостей сучасних інформаційних технологій у процесі навчання приводить не тільки до зміни організаційних форм і методів навчання, але і до виникнення нових методів навчання. Придатність технічних засобів навчання і контролю для використання на заняттях визначається за наступними критеріями [13]:

по-перше, вони повинні сприяти підвищенню продуктивності праці й ефективності навчального процесу,

по-друге, забезпечувати негайне і постійне підкріплення правильності навчальних дій кожного учня;

по-третє, підвищувати свідомість і інтерес до вивчення;

по-четверте, забезпечувати оперативний зворотний зв'язок і поопераційний контроль дій усіх тих, яких навчають;

по-п'яте, мати можливість швидкого уведення відповідей без тривалого їхнього кодування і шифрування.

Важливість і необхідність впровадження ІКТ у навчання обґрунтовується міжнародними експертами і вченими. Вони торкаються всіх сфер діяльності людини, але, мабуть, найбільш сильний позитивний вплив вони мають на освіту, оскільки відкривають можливості впровадження абсолютно нових методів викладання і навчання.

Глобальне впровадження комп'ютерних технологій у всі сфери діяльності, формування нових комунікацій і високоавтоматизованого інформаційного середовища стало не тільки початком перетворення традиційної системи освіти, а й першим кроком до формування інформаційного суспільства.

Головним чинником, що визначає важливість і доцільність модернізації системи освіти, що склалася, включаючи й українську, є потреба відповісти на основні виклики, зроблені людству XXI століттям [37]:

- необхідність переходу суспільства до нової стратегії розвитку на основі знань і високоефективних інформаційно-комунікаційних технологій;

- фундаментальна залежність нашої цивілізації від тих здібностей і якостей особистості, що формуються освітою;

- можливість успішного розвитку суспільства тільки на засадах ефективного використання ІКТ;

- що найтісніший зв'язок між рівнем добробуту нації, національною безпекою держави і станом освіти, застосуванням ІКТ.

Прикладом успішної реалізації ІКТ стала поява Інтернету - глобальної комп'ютерної мережі з її практично необмеженими можливостями збирання та збереження інформації, передавання її індивідуально кожному користувачеві.

Інтернет швидко знайшов застосування в науці, освіті, зв'язку, засобах масової інформації, включаючи телебачення, в рекламі, торгівлі, а також в інших галузей людської діяльності. Перші кроки із впровадження Інтернету в систему освіти показали його величезні можливості для її розвитку. Разом з тим, вони виявили труднощі, котрі необхідно подолати для повсякденного застосування мережі в навчальних закладах. Проте необхідно враховувати, що це потребує значних затрат на організацію навчання порівняно з традиційними технологіями, що пов'язане з необхідністю використання значної кількості технічних (комп'ютери, модеми тощо), програмних (підтримка технологій навчання) засобів, а також з підготовкою додаткової організаційно-методичної допомоги (спеціальні інструкції для тих, хто навчається, та для викладачів), нових підручників і навчальних посібників. Нині відбувається накопичення досвіду, пошук шляхів підвищення якості навчання і нових форм використання КТ у різних навчальних процесах. Певні труднощі використання КТ в освіті виникають у зв'язку з відсутністю не тільки методичної бази їх використання, а й методології розробки КТ для освіти, що примушує педагога на практиці орієнтуватися лише на власний досвід і вміння емпірично шукати шляхи ефективного застосування інформаційних технологій [6].

### <span id="page-12-0"></span>**1.2. Шляхи використання інформаційно-комунікаційних технологій у навчальному процесі**

Освіта має орієнтуватись на діяльнісні, розвиваючі технології, які формують у учнів уміння вчитися, оперувати і управляти інформацією, швидко приймати рішення, пристосовуватись до потреб ринку праці (формувати основні життєві компетенції). Світовий процес переходу до інформаційного суспільства, а також економічні, політичні і соціальні зміни, що відбуваються в Україні, зумовлюють необхідність прискорення реформування системи освіти.

Людство має нагальну потребу обробки інформації. Необхідність пошуку нових організаційних форм і методик навчання зумовлена тим, що виникла потреба в розробці методики, яка відповідає адаптації навчальних закладів до комп'ютерної епохи. Школа має стати найважливішим фактором формування нових сучасних життєвих установок особистості. Це завдання під силу лише тим учителям, які здатні не тільки "завантажувати" пам'ять учнів, а й формувати їх компетентність. В умовах традиційних форм та методів навчання учні, отримуючи інформацію пасивно, не вміють самостійно її здобувати, а також застосовувати те, що знають [40].

Сучасному суспільству потрібна компетентна особистість, здатна брати активну участь у розвитку економіки, науки, культури. Тому сьогодні у освіті на перший план висувається завдання створення сприятливих умов для виявлення і розвитку здібностей учнів, задоволення їхніх інтересів та потреб, розвитку навчально-пізнавальної активності та творчої самостійності.

Освіта має орієнтуватися на перспективи розвитку суспільства. А це означає, що в сучасній освіті необхідно застосовувати найновітніші інформаційні технології. Створення добротного інформаційного середовища є ключовим завданням на шляху переходу до інформаційного суспільства. Масове впровадження інформаційно-комунікаційних технологій (ІКТ) в освітню сферу висуває проблему комп'ютеризації закладів освіти в розряд пріоритетних. Розвиток і впровадження ІКТ спрямовані на їх комплексне інформаційно-ресурсне й методичне забезпечення.

Кожний навчальний предмет здатний суттєво вплинути на менталітет людини, яка формує себе як особистість, на методи вирішення не тільки навчальних завдань, а й навколишнього середовища. Сучасний випускник

повинен мати компетенцію використання інформаційних технологій, тобто технологій, що проектуються сучасною індустрією як в освіті, так і в повсякденному житті. Нові інформаційні технології відкривають учням доступ до нетрадиційних джерел інформації, підвищують ефективність самостійної роботи, дають нові можливості для творчості, знаходження і закріплення будь-яких професійних навичок, дозволяють реалізовувати принципово нові форми і методи навчання [52].

Людство завжди намагалось використовувати всі можливості наявних сучасних технологій для навчання підростаючого покоління. Тому й не дивно, що створення комп'ютера понад 50 років тому буде записане в історію як подія світового значення. Адже поява комп'ютера, здатного до переробки колосальних обсягів інформації, наблизила перехід суспільства на якісно новий ступінь розвитку - інформаційне суспільство.

Нині комп'ютеризація навчального процесу розглядається як один з найбільш перспективних напрямів підвищення якості освіти. Цій проблемі приділяється значна увага як на рівні центральних органів управління освітою, так і на рівні навчальних закладів освіти. Проте масштабна комп'ютеризація навчального процесу у НЗ – складна проблема, яка потребує тривалої цілеспрямованої роботи й постійної уваги.

«Ерою відродження» для комп'ютерного навчання стала поява персональних комп'ютерів (ПК) у 80-х роках. Індивідуальний характер роботи, графічні можливості і звук, зворотний зв'язок і обчислювальні потужності створили насправді чудові можливості для навчання. До того ж, з'явилось програмне забезпечення, що дало змогу створювати малюнки, анімацію та звук, без яких сьогодні навчальні програми неможливі [1].

Застосування комп'ютерних технологій в освіті має давню історію. Проте на початковому етапі воно було визначене специфікою самих комп'ютерів, а саме: великими розмірами, значною вартістю, програмами для розрахунків виключно технічних завдань. Ключовим моментом у становленні справжнього комп'ютерного навчання стала поява комп'ютерів, що

забезпечували одночасний доступ до ресурсів багатьох користувачів. У той час комп'ютери стали застосовувати для навчання програмуванню та для розробки систем контролю знань, переважно завдань з вибором відповіді у формі «запитання - кілька варіантів відповідей». Проте, як показав досвід, позитивний ефект був можливий лише тоді, коли для комп'ютерних курсів були створені відповідні навчальні та методичні посібники. Насправді ж, за ефективністю подання інформації і викладач, і гарна книжка залишали комп'ютер далеко позаду.

Використання комп'ютерних програм, електронних засобів навчального призначення значно підвищують якість навчання, але при використанні ІКТ в навчально-виховному процесі в навчальних закладах виникли проблеми:

- недостатнє матеріально-технічне та науково-методичне забезпечення навчальних закладів;

- недостатньо розроблені методики використання сучасних інформаційних технологій навчання у навчальному процесі під час вивчення усіх навчальних предметів;

- недостатня підготовка педагогічних кадрів до використання в навчальному процесі засобів сучасних інформаційно-комунікаційних технологій;

- відсутність у вчителів мотивації щодо використання сучасних інформаційних технологій навчання [48].

Впровадження інформаційних технологій у навчально-пізнавальну діяльність учнів – це один із шляхів. Комп'ютери мають перейти із класу інформатики у навчальні класи. Особливої актуальності набуває проблема розробки, створення та впровадження розвивальних освітніх програм, які сприятимуть адаптації учнів до життя в інформаційному суспільстві. В кожному НЗ створюються необхідні соціальні, психологічні, педагогічні умови для опанування учнями сучасних інформаційних технологій і розроблення методики використання їх в навчально-виховному процесі.

Зміни у підходах до навчання створили умови для перебудови особистісних установок взаємодії учителя з учнями. Вчитель зобов'язаний виступати у ролі творчого керівника, спрямувати учнів від статичних знань до динамічних.

Основними принципами роботи учителя, як консультанта і помічника, стали відкритість, впевненість у можливостях і здібностях учнів, бачення внутрішнього світу і можливостей кожної дитини. Роль учителя стала більш активною. Учителі створюють сприятливі умови для розкриття і розвитку учнів. Стрімкі темпи інформатизації суспільства та розвитку Інтернет технологій актуалізують проблему формування інформаційної компетентності підростаючого покоління, яке наразі виступає одним із потужних чинників успішності навчальної, професійної, суспільної та інших видів діяльності людини [57].

Впровадження інноваційних моделей навчального процесу передбачає вміння вчителів - користуватися засобами новітніх ІКТ. Структурна побудова заняття з використанням ІКТ змінює саму суть навчального процесу, занурюючи його в спілкування, де ролі вчителя й учня врівноважені: обидва працюють для того, щоб навчатися, ділитися своїми знаннями, досягненнями свого життєвого досвіду. Важливим тут є не те, як багато діти знають, а як вони дізналися і що робитимуть зі своїми знаннями.

До того ж слід звернути увагу на те, що педагог повинен завчасно моделювати ситуації взаємодії за допомогою засобів, схем (моделей) діяльності учнів, відповідно до змісту і мети уроку. В моделях слід фіксувати склад індивідуальних дій учнів, спосіб їх розподілу між учасниками і послідовність дій виконання. Цілеспрямована модель діяльності учнів на даних уроках виступає інструментарієм, за допомогою якого можна поєднувати методологію та зміст, крім того, вона є основним засобом організації комунікації учнів і вчителя [9].

У процесі побудови уроку з використанням ІКТ визначальною є діяльність учнів, а головною функцією педагогічної згоди стає створення комунікативних умов, коли учитель своїми висловлюваннями і діями бере участь у створенні "критичних ситуацій", що ведуть до аналізу й розуміння змісту навчального матеріалу, способів пізнання. Вчитель керує взаємодією учнів, які представляють різні позиції й пізнавальні можливості.

Дидактична ефективність даного уроку досить висока і дає вчителю змогу визначати й вивчати психолого-педагогічні феноменальні можливості окремих учнів, а учням - за умови системності використання даних методів навчання, очевидніше виявляти різні позиції, перешкоди, які виникають у процесі навчальної діяльності. Саме в такій формі уроку, за інтерактивними методами навчання та використання ІКТ, виникає зв'язок між змістом (темою уроку) і способом спільної та індивідуальної діяльності, між учнем і способом вирішення проблеми, ситуації, завдання.

Необхідною складовою формування єдиного освітнього інформаційного простору, першим кроком до використання інноваційних та дистанційних технологій навчання у професійній діяльності вчителя є наявність Інтернету.

Сьогодні існує безліч інформаційних матеріалів на електронних носіях: електронні довідники, енциклопедії, атласи, науково-популярні фільми тощо.

Наявність у більшості бібліотек сучасного інформаційнокомунікаційного обладнання й доступу до Інтернет дає можливість учням набувати навичок пошуку, збирання інформації, її аналізу й використання для набуття освіти, а вчителі мають можливість ефективно вести пошук потрібних їм матеріалів у світовому просторі [3].

Традиційна формула освітнього процесу "знання – вміння - навички" вже не спрацьовує повною мірою. Інформаційне суспільство вимагає від людини набуття здатності та вмінь самостійно здобувати і нестандартно використовувати знання, опановувати інформаційні технології їх пошуку, осмислення, поглиблення та застосування, які стають органічною потребою кожної людини. Щоб поглибити знання у сфері інформаційних технологій, навчитися застосовувати їх у процесі викладання різних навчальних предметів, багато вчителів обирає післядипломне навчання в галузі інформаційних технологій.

Цьому активно сприяє й сучасна система неперервної освіти, складовою якої є дистанційна форма організації навчання, яке здійснюється на основі сучасних педагогічних, інформаційних та телекомунікаційних технологій. Вона почала набувати значного розвитку протягом останнього десятиріччя і є найбільш ефективною при розв'язанні багатьох проблем. Використання дистанційних форм навчання є дієвою підтримкою навчального процесу. Це дає змогу:

- надати учням різнорівневу навчальну інформацію;

створити умови для рівного доступу до якісної освіти;

- поширити спектр освітніх послуг, використовуючи TV, радіо, Веб- ресурси;

- підвищити інформаційну компетентність педагогів та учнів [48].

Формування єдиного освітнього інформаційного простору є одним із стратегічних завдань щодо розвитку системи освіти. Фундаментом має бути інформаційна мережа, що охоплює всі ланки системи освіти, заклади, установи й органи управління ними та підготовлені користувачі.

Сьогодення чітко визначає риси професіоналізму сучасного вчителя. Серед них: організаційні здібності; педагогічні вміння; володіння комп'ютерною технікою; відкритість; маневреність; гнучкість; співробітництво. Домінантною складовою для кожного вчителя вважається оволодіння комп'ютерною технікою, інформаційними технологіями. Висока компетентність дає змогу ухвалювати творчі рішення, знаходити можливості вміло використовувати теоретичні знання й практичні вміння щодо ІКТ.

Сучасні інструментальні засоби відкривають широкі перспективи для візуалізації та інтерактивності навчального процесу. Завдяки новому рівню інформаційного забезпечення стає можливим удосконалення методів освітньої діяльності, раціональне використання праці педагогів та адміністрації НЗ.

Нині дедалі важливішим стає інформаційне представництво навчального закладу в мережі Інтернет, що передбачає створення офіційних сайтів закладів освіти та педагогів. Метою створення офіційного сайту є представлення навчального закладу в глобальній мережі, формування його іміджу. Сайт вчителя – це не тільки інформаційний ресурс. Це - візитна картка, яка розкриває професійну діяльність педагога [37].

Як відомо, комп'ютери в освіті у нас стали активно використовувати понад десять років тому. Тоді наукові, методисти, викладачі, вчителі та інші мріяли й писали про те, що комп'ютери суттєво змінять навчання, а вони вчитимуть учнів і учнів за найкращими методиками, створеними кращими методистами і програмістами, причому у найкоротший термін зміниться вся система навчання і т. ін. Чи зуміли ми досягнути поставленої мети? Слід визнати той факт, що не зуміли. Чи означає це, що комп'ютери не треба використовувати в освіті? Не викликає сумнівів той факт, що переважна більшість людей, причетних до освіти, навіть саме таке питання вважатиме некоректним [14].

Практично ті самі захоплюючі слова ми вживаємо і зараз, але в поєднанні з іншими «новими» ідолами, перед якими схиляється інформаційне суспільство: «мультимедіа», «ІNTERNET», «дистанційна освіта», «єдиний інформаційний простір» і та ін..

Справа в тому, що слово «комп'ютер» несе в собі магічну та надзвичайну силу, часто саме це стає причиною принципових помилок. Ми багато чуємо про його чудові можливості й уявляємо, що це маг і чарівник, здатний увійти в наше життя та змінити його на краще.

Такий підхід є хибним. Комп'ютер - це лише механізм для обробки інформації, досить складний і могутній, але все ж - механізм. Він може ефективно ввійти в існуючу технологію навчання, стати її ланкою, на його основі можна формувати нові технології навчання. Проте, ні в якому разі не слід механічно перекладати методичний досвід застосування старих засобів на цей, принципово новий [24].

На сучасному етапі чітко визначились три головні напрями використання ІКТ у навчальному процесі.

По-перше, це навчання технологіям, що вимагають активного використання комп'ютера (графічний і текстовий редактори, робота у комп'ютерних мережах); навчання спеціалізованим технологіям (створення музики, комп'ютерне конструювання і анімація, макетування і верстка і т. ін.).

По-друге, вивчення інформатики як науки, що розглядає інформаційнологічні моделі.

По-третє, використання комп'ютера як технічного засобу у вивченні основ наук, фундаментальних і технічних дисциплін у ЗПТО.

Оволодіваючи інформаційною культурою, а також використовуючи інформаційно-комунікаційні технології в своїй професійній діяльності, викладач будь-якої предметної сфери отримує [45]:

- доступ до значного обсягу навчальної інформації;
- образну, наочну форму подання навчального матеріалу;
- підтримку активних методів навчання;
- можливість зробити навчання більш ефективним,
- інформатизацію процесу навчання конкретної освітньої галузі.

Говорячи про інформаційно-комунікаційну технологію (ІКТ) в освітньому закладі, слід розглянути можливості їхнього впровадження в навчальний процес. Доступ до ІКТ можуть мати:

- лише викладач;

- лише учень;

- учень і викладач.

Розглянемо всі можливі варіанти доступу до інформаційних комп'ютерних технологій:

1. Викладачі намагаються використовувати нові технології з тих самих причин, за якими вони користуються ручками, книжками, зошитами, підручниками, аудиторними дошками і т. ін., - за бажанням як можна краще

зробити свою справу, допомогти учням краще вчитися. Викладач може використати ІКТ у професійних цілях - як складову свого особистого робочого середовища або інструментарію, іноді навіть не надаючи учням доступу до неї. Допоміжний комп'ютерний інструментарій, скажімо, сканер або цифрова відеокамера дозволяють викладачеві здобувати інформацію із зовнішніх джерел, уводити її в комп'ютер і користуватися нею під час розробки завдань для учнів.

Наприклад, викладач може принести в аудиторію актуальну статтю, надруковану в «свіжому» журналі або газеті, за декілька хвилин просканувати її та в той самий день запропонувати прокоментувати статтю, відредагувати її або доповнити власними письмовими думками. Володіючи комп'ютером, використовуючи найпростіший текстовий редактор, викладач будь-якої дисципліни може підготувати різноманітні варіанти завдань, тестових робіт, карток і т. ін., що в майбутньому можуть бути роздруковані в комп'ютерному класі та роздані учням для виконання. Використовуючи ресурси Internet, кожний викладач може розширювати свій світогляд у тій або іншій предметній галузі, отримуючи інформацію з Всесвітньої павутини, здійснювати самоосвіту й обмін думками з колегами.

2. Учні, маючи доступ до ІКТ, скажімо, у тих випадках, коли викладач володіє комп'ютером на низькому рівні, можуть поглибити свої знання в тій або іншій предметній галузі, використовуючи різноманітні мультимедійні програмні засоби як банки даних у найрізноманітніших галузях знань. Нині аспект «домашнього комп'ютера» набуває все більшої ваги за оцінками соціологів. Останнім часом збільшується частка населення України, принаймні міського, що має вдома персональний комп'ютер і підключена до Internet. Тому завдання викладача – пропонувати учням цей потужний інструмент саморозвитку, використовуючи найрізноманітніші навчальні програми. Підготовка рефератів, доповідей, аналітичних оглядів з використанням комп'ютера може стати однією з форм проміжної атестації учня з будь-якого предмету.

22

3. Найпрогресивнішою формою використання ІКТ в освітньому процесі є спільне використання загального середовища ІКТ учнем і викладачем, у якому вони будуть безпосередньо взаємодіяти між собою. Відомо, що комп'ютерний клас сьогодні є центром тяжіння учнів будь-якого навчального закладу [2].

При такому уроку властиво наступне:

- принцип адаптивності: пристосування комп'ютера до індивідуальних особливостей дитини;

керованість: у будь-який момент можлива корекція вчителем процесу навчання;

- інтерактивність і діалоговий характер навчання;

- КТ мають здатність "відгукуватися" на дії учня і викладача; "вступати" з ними в діалог, що і становить головну особливість методик комп'ютерного навчання.

- оптимальне поєднання індивідуальної та групової роботи;

- підтримання в учня стану психологічного комфорту при спілкуванні з комп'ютером;

- необмежене навчання: зміст, його інтерпретації і додаток скільки завгодно великі [53].

Комп'ютер може використовуватися на всіх етапах: як при підготовці уроку, так і в процесі навчання: При поясненні (введення) нового матеріалу, закріпленні, повторенні, контролі.

При цьому комп'ютер виконує такі функції [9]:

1. У функції викладача комп'ютер являє собою:

- джерело навчальної інформації;
- наочний посібник;
- тренажер;
- засіб діагностики і контролю.

2. У функції робочого інструменту:

засіб підготовки текстів, їх зберігання;

- графічний редактор;
- засіб підготовки виступів;
- обчислювальна машина великих можливостей.

Можна виділити п'ять основних достоїнств комп'ютера, завдяки яким використання його в навчальному процесі підвищує його ефективність:

1. Комп'ютер розширив можливість подання навчальної інформації. Застосування кольору, графіки, мультиплікації, звуку дає змогу відтворити реальну обстановку діяльності. За своїми зображувальними можливостями комп'ютер анітрошки не поступається ні перед кіно, ні перед телебаченням.

2. Комп'ютер підсилює мотивацію навчання. Не тільки новизна роботи з комп'ютером, що сама по собі нерідко сприяє підвищенню інтересу до навчання, а й можливість регулювати подання навчальних завдань за складностями, виробляти в учнів інформаційну культуру. Крім того, комп'ютер усуває одну з найважливіших причин негативного ставлення до навчання – неуспіх, зумовлений нерозумінням суті проблеми, значними пробілами в знаннях тощо. Працюючи на комп'ютері, учень може довести рішення будь-якої задачі до логічного кінця, оскільки йому надається потрібна допомога, а якщо використовуються найбільш ефективні навчальні системи, то йому пояснюється рішення; він може обговорити його оптимальність і тупикові ходи.

3. Комп'ютер активно залучає учнів до навчального процесу. Один з найбільш істотних недоліків існуючої системи навчання полягає в тому, що вона не забезпечує активного включення учнів у навчальний процес. Наприклад, у процесі пояснення нового матеріалу багато хто не працює у повну силу; одні — тому що їм не зрозуміло; інші – тому що їм це уже відомо; треті – втратили нитку міркування; четверті – у цей момент відвернулися, думаючи про щось інше.

4. Набагато розширюються набори застосування навчальних задач. Комп'ютери дають змогу успішно застосовувати в процесі навчання задачі на моделювання різних ситуацій, на постановку діагнозу.

5. Комп'ютер дає змогу якісно здійснювати контроль за діяльністю учнів, забезпечуючи при цьому гнучкість керування навчальним процесом [63].

При проектуванні уроку в ЗПТО викладач може використовувати різні програмні продукти:

1. Мови програмування - за їх допомогою викладач може скласти різні програмні продукти, які можна використовувати на різних етапах уроку, але їх застосування для викладача-предметника важко. Складання проекту за допомогою мови програмування вимагає спеціальних знань і навичок і великих трудовитрат.

2. Можливо при підготовці та проведенні уроку використання готових програмних продуктів (енциклопедій, навчальних програм і т.п.). Використання комп'ютерної технології при вивченні хімії, фізики в ЗПТО відкриває широкі можливості для створення та використання складного наочно-демонстраційного супроводу на уроці або при виконанні лабораторної роботи. Крім того, при повторенні пройденого матеріалу учень самостійно відтворює всі демонстраційні експерименти, які викладач показував на уроці. При цьому він може перервати експеримент, зупинити його чи повторити ту частину, яка погано засвоїна. Такий підхід розвиває ініціативу і сприяє підвищенню інтересу учнів до досліджуваного предмета.

3. Велику допомогу при підготовці та проведенні уроків надає викладачу пакет Microsoft Office, який включає в себе крім відомого всім текстового процесора Word ще й систему баз даних Access і електронні презентації PowerPoint.

4. Система баз даних передбачає велику підготовчу роботу при складанні уроку, але в підсумку можна отримати ефективну і універсальну систему навчання та перевірки знань.

5. Текстовий редактор Word дозволяє підготувати роздатковий та дидактичний матеріал.

6. Електронні презентації дають можливість викладачу при мінімальній підготовці і незначних витратах часу підготувати наочність до уроку. Уроки, складені за допомогою PowerPoint видовищні і ефективні в роботі над інформацією.

7. При проектуванні уроку викладач може використовувати такий програмний продукт як Skype, за допомогою котрого він може:

- Демонстрація виконання дій викладача в реальному часі;
- Проводити дистанційне навчання.
- Web-конференції.
- Чат-заняття.
- Web-заняття [18].

Однак, результати теоретичних досліджень і досвід педагогічної діяльності доводять: використання інтерактивних засобів навчання без системної організації та технологізації навчального процесу може дати лише тимчасовий ефект. На думку Т. Т. Галіева, технологічне побудова навчального процесу обов'язково включає в себе послідовну орієнтацію на чітко визначені цілі і специфіку педагогічної технології, відповідно до якої педагогічний процес повинен гарантувати досягнення поставленої мети.

### <span id="page-25-0"></span>**Висновки до першого розділу**

Інформатизація суспільства – це глобальний соціальний процес, особливість якого полягає в тому, що домінуючим видом діяльності в сфері суспільного виробництва є збір, нагромадження, продукування, обробка, збереження, передача і використання інформації, здійснювані на основі сучасних засобів мікропроцесорної й обчислювальної техніки, а також на базі різноманітних засобів інформаційного обміну. Інформатизація суспільства забезпечує:

активне використання постійного інтелектуального потенціалу суспільства;

- інтеграцію інформаційних технологій з наукового, виробничого, ініціюючого розвитку усіх сфер суспільного виробництва, інтелектуалізацію трудової діяльності;

- високий рівень інформаційного обслуговування, доступність будь-якого члена суспільства до джерел достовірної інформації.

Комп'ютерні технології — це засоби, пов'язані зі створенням, збереженням, передачею, обробкою і управлінням інформації, які відіграють важливу роль в нашому житті і допомагають нам в спілкування та полегшення роботи .

Головним чинником, що визначає важливість і доцільність модернізації системи освіти, що склалася, включаючи й українську, є потреба відповісти на основні виклики, зроблені людству XXI століттям:

- необхідність переходу суспільства до нової стратегії розвитку на основі знань і високоефективних інформаційно-комунікаційних технологій;

- фундаментальна залежність нашої цивілізації від тих здібностей і якостей особистості, що формуються освітою;

- можливість успішного розвитку суспільства тільки на засадах ефективного використання ІКТ;

- що найтісніший зв'язок між рівнем добробуту нації, національною безпекою держави і станом освіти, застосуванням ІКТ.

При проектуванні уроку з використанням ІКТ висвітлюються такі основні напрямки [63]:

це навчання технологіям, що вимагають активного використання комп'ютера; навчання спеціалізованим технологіям.

- вивчення інформатики як науки, що розглядає інформаційнологічні моделі.

- використання комп'ютера як технічного засобу у вивченні основ наук у ЗПТО, фундаментальних і технічних дисциплін.

При такому уроку властиво наступне:

- принцип адаптивності: пристосування комп'ютера до індивідуальних особливостей дитини;

- керованість: у будь-який момент можлива корекція вчителем процесу навчання;

- інтерактивність і діалоговий характер навчання;

- оптимальне поєднання індивідуальної та групової роботи;

- підтримання в учня стану психологічного комфорту при спілкуванні з комп'ютером;

- необмежене навчання: зміст, його інтерпретації і додаток скільки завгодно великі.

Використання комп'ютерних технологій робить процес навчання інтенсивним, бо створює атмосферу змагання, виховує вміння співпрацювати. Такі уроки сприяють розвитку творчості, формуванню власних поглядів на проблеми, які слід вирішити. Під час цих занять учні вчаться зіставляти, узагальнювати, систематизувати, розвивають мовлення.

#### **РОЗДІЛ 2**

# <span id="page-28-2"></span><span id="page-28-1"></span><span id="page-28-0"></span>**ВИКОРИСТАННЯ ІНФОРМАЦІЙНО-КОМУНІКАЦІЙНИХ ТЕХНОЛОГІЙ У НАВЧАЛЬНОМУ ПРОЦЕСІ В ЗПТО**

### <span id="page-28-3"></span>**2.1. Інформаційно-комунікаційні технології в навчальному процесі**

Будь-яка педагогічна технологія - це інформаційна технологія, оскільки основу технологічного процесу навчання складає отримання і перетворення інформації.

Більш вдалим терміном для технологій навчання, що використовують комп'ютер, є комп'ютерна технологія. Комп'ютерні (нові інформаційні) технології навчання - це процес підготовки і передачі інформації тому, кого навчають, засобом здійснення яких є комп'ютер.

При підготовці до уроку з використанням ІКТ викладач не повинен забувати, що це УРОК, а значить складає план уроку виходячи з його цілей, при відборі навчального матеріалу він повинен дотримуватися основні дидактичні принципи: систематичності та послідовності, доступності, диференційованого підходу, науковості та ін. При цьому комп'ютер не замінює викладача, а тільки доповнює його [40].

Такому уроку властиво таке:

- принцип адаптивності: пристосування комп'ютера до індивідуальних особливостей дитини;

керованість: у будь-який момент можлива корекція викладачем процесу навчання;

- інтерактивність і діалоговий характер навчання; - ІКТ мають здатність "відгукуватися" на дії учня і викладача; "вступати" з ними в діалог, що і становить головну особливість методик комп'ютерного навчання.

- оптимальне поєднання індивідуальної та групової роботи;

- підтримання в учня стану психологічного комфорту при спілкуванні з комп'ютером;

- необмежене навчання: зміст, його інтерпретації і додаток необмежено великі;

- комп'ютер може використовуватися на всіх етапах: як при підготовці уроку, так і в процесі навчання: при поясненні (введення) нового матеріалу, закріпленні, повторенні, контролі [37].

При цьому комп'ютер виконує такі функції:

*У функції викладача комп'ютер є:*

- джерелом навчальної інформації;

- наочним посібником;
- тренажером;
- засобом діагностики і контролю.

*У функції робочого інструменту:*

- засобом підготовки текстів, їх зберігання;
- графічним редактором;
- засобом підготовки виступів;
- обчислювальною машиною великих можливостей [4].

При проектуванні уроку викладач може використовувати різні програмні продукти [21]:

1. Мови програмування - за їх допомогою викладач може скласти різні програмні продукти, які можна використовувати на різних етапах уроку, але їх застосування для викладача важко. Складання проекту за допомогою мови програмування вимагає спеціальних знань і навичок і великих трудовитрат.

2. Можливо при підготовці та проведенні уроку використання готових програмних продуктів (енциклопедій, навчальних програм і т.п.). Використання комп'ютерної технології при вивченні спеціальних предметів відкриває широкі можливості для створення та використання складного наочно-демонстраційного супроводу на уроці або при виконанні лабораторної роботи. Крім того, при повторенні пройденого матеріалу учень самостійно відтворює всі демонстраційні експерименти, які викладач показував на уроці. При цьому він може перервати експеримент, зупинити його чи повторити ту частину, яка погано засвоїла. Такий підхід розвиває ініціативу і сприяє підвищенню інтересу учнів до досліджуваного предмета.

3. Велику допомогу при підготовці та проведенні уроків надає викладачу пакет Microsoft Office, який включає в себе, крім відомого всім текстового процесора Word, ще й систему баз даних Access і електронні презентації PowerPoint.

4. Система баз даних передбачає велику підготовчу роботу при складанні уроку, але в підсумку можна отримати ефективну і універсальну систему навчання та перевірки знань.

5. Текстовий редактор Word дозволяє підготувати роздавальний та дидактичний матеріал.

6. Електронні презентації дають можливість викладачу при мінімальній підготовці і незначних витратах часу підготувати наочність до уроку. Уроки, складені за допомогою PowerPoint видовищні і ефективні в роботі над інформацією.

Комп'ютер дає викладачу нові можливості, дозволяючи разом з учнем отримувати задоволення від захопливого процесу пізнання, не тільки силою уяви розсовуючи стіни кабінету, але за допомогою новітніх технологій дозволяє зануритися в яскравий барвистий світ. Таке заняття викликає у учнів емоційний підйом, навіть відсталі учні охоче працюють з комп'ютером. Інтегрування звичайного уроку з комп'ютером дозволяє викладачу перекласти частину своєї роботи на ПК, роблячи при цьому процес навчання більш цікавим, різноманітним, інтенсивним. Зокрема, стає більш швидким процес запису визначень, теорем та інших важливих частин матеріалу, тому що викладачу не доводиться повторювати текст кілька разів (він вивів його на екран), учневі не доводиться чекати, поки викладач повторить саме потрібний йому фрагмент.

Цей метод навчання дуже привабливий і для викладачів: допомагає їм краще оцінити здібності і знання дитини, зрозуміти його, спонукає шукати нові, нетрадиційні форми і методи навчання, стимулює його професійний ріст і все подальше освоєння комп'ютера.

Застосування на уроці комп'ютерних тестів і діагностичних комплексів дозволить викладачу за короткий час отримувати об'єктивну картину рівня засвоєння матеріалу, що вивчається у всіх учнів і своєчасно його скорегувати. При цьому є можливість вибору рівня складності завдання для конкретного учня [25].

Для учня важливо те, що відразу після виконання тесту (коли ця інформація ще не втратила свою актуальність), він отримує об'єктивний результат із зазначенням помилок, що неможливо, наприклад, при усному опитуванні.

*Мультимедійні технології:* Останніми роками увагу педагогів привернули мультимедійні технології. Технології, які дають змогу за допомогою комп‗ютера інтегрувати, обробляти й водночас відтворювати різноманітні типи сигналів, різні середовища, засоби і способи обміну інформацією, називаються мультимедійними. Мультимедіа технології – інтерактивні технології, що забезпечують роботу з нерухомими зображеннями, відеозображенням, анімацією, текстом та звуковим рядом.

Мультимедія (англ. multimedia, від лат. multum – багато та англ. medium – засіб, спосіб) – інформаційна технологія, яка поєднує в одному програмному продукті різноманітні види інформації: тексти, ілюстрації, аудіо- і відеоінформацію тощо). Завдяки новому рівню інтерактивного спілкування «учень - комп‗ютер» ця технологія сприяє поліпшенню умов навчання [7].

Використання мультимедійних технологій дає змогу, заощаджувати час, підвищує дієвість навчальних матеріалів. Мультимедійна інформація виділяється чіткістю, лаконічністю, доступністю. У процесі роботи з нею учні вчаться аналізувати, висловлювати власну думку, вдосконалюють уміння працювати на комп‗ютері і використовувати інформаційнотелекомунікаційні технології. Якщо застосування мультимедійних технологій добре продумане, заняття буде образним, наочним, цікавим, життєвим, допоможе розвивати в учнів уміння працювати в парах і групах.

За співвідношенням параметрів доступності, гнучкості та ефективної дії на учнів найперспективнішими для використання у навчальному процесі є мультимедійні засоби навчання (МЗН). Їх впровадження у навчальновиробничий процес підготовки майбутніх кваліфікованих робітників галузі зв‗язку сприяє значному поліпшенню засвоєння учнями навчального матеріалу з дисциплін професійного спрямування, а також розвитку їхньої інформаційно-технологічної культури.

Мультимедійні засоби навчання Н. Задорожна визначає як «комплекс апаратних і програмних засобів, що дозволяють користувачеві спілкуватися з комп‗ютером, використовуючи різноманітні природні для себе середовища: графіку, гіпертексти, звук анімацію, відео». Та класифікує їх:

1) на основі взаємодії: синхронна взаємодія (відеоконференція, аудіоконференція, бесіда); асинхронна взаємодія, онлайн режим (конференції на основі WWW, аудіофрагменти, статичні картинки, анімація, відеофрагменти, WWW, мультимедійна база даних, електронні навчальні матеріали); кореспондентський режим (аудіо-, відеокасети, CD-ROM);

2) на основі використання різноманітних мультимедійних телекомунікаційних технологій: текст; віртуальні об'єкти; відео (відеоконференції, відеокасети, відеофрагменти – реальний відеофрагмент, слайд); звук (аудіокасети, аудіоконференції, аудіофрагменти – музичні, звукові фрагменти, проговорювальний текст); графіка (статичне зображення, анімація) [17].

Дослідження феномену «мультимедія» в освіті багатоаспектні: мультимедія як засіб підвищення ефективності навчання в загальноосвітній школі застосування засобів мультимедія в процесі навчання спеціалістів, мультимедія як засіб навчання й інструмент, за допомогою якого розробляються педагогічні програмні засоби. Ціла низка педагогічних досліджень присвячена розробці методичних основ проектування, створення та використання мультимедійних навчальних програм та мультимедійних навчальних комплексів. Усі автори відзначають, що використання засобів ММТ дозволяє підвищити інтенсивність і ефективність процесу навчання; створює умови для самоосвіти та дистанційної освіти, тим самим дозволяючи здійснювати перехід до безперервної освіти; у поєднанні з телекомунікаційними технологіями розв'язує проблему доступу до нових джерел різноманітної за змістом і формою представлення інформації.

Вважаємо, що на сучасному етапі розвитку педагогічної науки та практики роль мультимедійних технологій у навчанні визначається, насамперед, у розширенні уявлень про засоби навчання. Констатуємо появу новітнього технічного засобу навчання, для використання якого в навчально-виховному процесі необхідно використовувати апаратні та програмні засоби, що реалізують мультимедійну технологію.

У даний час спостерігається збільшення впливу медіа-технологій на людину. Особливо це сильно діє на учня, який з великим задоволенням подивиться телевізор, ніж прочитає книгу [5].

Потужний потік нової інформації, реклами, застосування комп'ютерних технологій на телебаченні, розповсюдження ігрових приставок, електронних іграшок і комп'ютерів надають велику увагу на виховання дитини і його сприйняття навколишнього світу. Істотно змінюється і характер його улюбленої практичної діяльності - гри, змінюються і його улюблені герої і захоплення. Раніше інформацію з будьякої теми дитина могла отримати за різними каналами: підручник, довідкова література, лекція викладача, конспект уроку.

Але, сьогодні, з огляду на сучасні реалії, викладач повинен вносити в навчальний процес нові методи подачі інформації. Виникає питання, навіщо це потрібно. Мозок дитини, налаштований на отримання знань у формі розважальних програм по телебаченню, набагато легше сприйме запропоновану на уроці інформацію за допомогою медіа засобів [61].

Вже давно доведено, що кожен учень по різному засвоює нові знання. Раніше викладачам важко було знайти індивідуальний підхід до кожного учня. Тепер же, з використанням комп'ютерних мереж і онлайнових засобів, ЗПТО отримали можливість подавати нову інформацію таким чином, щоб задовольнити індивідуальні запити кожного учня.

Необхідно навчити кожного учня за короткий проміжок часу засвоювати, перетворювати і використовувати в практичній діяльності величезні масиви інформації. Дуже важливо організувати процес навчання так, щоб учень активно, з цікавістю і захопленням працював на уроці, бачив плоди своєї праці і міг їх оцінити.

Допомогти викладачу у вирішенні цього непростого завдання може поєднання традиційних методів навчання та сучасних інформаційних технологій, у тому числі і комп'ютерних. Адже використання комп'ютера на уроці дозволяє зробити процес навчання мобільним, строго диференційованим та індивідуальним [44].

Поєднуючи в собі можливості телевізора, відеомагнітофона, книги, калькулятора, будучи універсальною іграшкою, здатною імітувати інші іграшки і самі різні ігри, сучасний комп'ютер разом з тим є для учня рівноправним партнером, здатним дуже тонко реагувати на його дії і запити, якого йому так часом не вистачає. З іншого боку, цей метод навчання є досить привабливим і для викладачів: допомагає їм краще оцінити здібності і знання учня, зрозуміти його, спонукає шукати нові, нетрадиційні форми і методи навчання.

В якості методичних рекомендацій по застосуванню мультемедійних технологій на лекціях пропоную алгоритм, слідуючи якому викладач може успішно підготуватись до заняття [33]:

визначити тему, ціль і тип заняття;

- скласти тимчасову структуру лекції, у відповідності із основною ціллю намітити задачі і необхідні етапи для їх досягнення;

- продумати етапи, на яких необхідні інструменти мультимедіа;

- із резервів комп'ютерного забезпечення відбираються найбільш ефективні засоби;

- розглядається доцільність їх застосування в порівнянні з традиційними засобами;

- відібрані матеріали оцінюються по часу: їх тривалість не повинна перевищувати санітарних норм, рекомендується продивитись і врахувати інтерактивний характер матеріалу;

створюється часова розгортка лекції;

- при нестачі комп'ютерного ілюстративного матеріалу чи програмного матеріалу проводиться пошук в бібліотеці чи складається авторська програма;

із знайденого матеріалу складається презентаційна програма.

Створюючи лекцію із застосуванням мультимедії, керуватись такими критеріями відбору інформації:

зміст, глибина і об'єм навчальної інформації повинні відповідати пізнавальним можливостям учнів, враховувати їх інтелектуальну підготовку і вікові особливості;

- слайди презентації повинні містити тільки основні моменти лекції (основні визначення, схеми, анімаційні та відео фрагменти, що відображають сутність вивчаючих явищ);

- при відборі матеріалу для зорового ряду опису моделі уникати дальніх планів і дрібних деталей;

- слідує уникати великих текстових фрагментів. Недопустимо використовувати для читання тексту полоси прокрутки чи кнопки переходу від екрану до екрану;

- виділяти в текстах найбільш важливі моменти, використовуючи напівжирний чи курсивний шрифт;
загальна кількість слайдів не повинна перевищувати 20−25;

не варто перенавантажувати слайди різноманітними спец ефектами, інакше увага студентів буде зосереджена саме на них, а не на інформаційному наповненні слайду;

на рівень сприйняття матеріалу великий вплив має кольорова гама слайда, тому необхідно підібрати правильне забарвлення презентації, щоб слайд добре «читався»;

- необхідно чітко розрахувати час на показ того чи іншого слайду, щоб презентація була доповненням до лекції, а не навпаки [65].

Таким чином, мультимедійні засоби навчання дозволяють:

- підвищити інформативність лекції;

- стимулювати мотивацію навчання;

- підвищити наочність навчання за рахунок структурної надмірності;

- здійснити повтор найбільш складних моментів лекції (тривіальна надмірність);

- реалізувати доступність і сприйняття інформації за рахунок паралельного представлення інформації в різних модельностях: візуальної і слухової (перманентна надмірність);

- організувати увагу аудиторії в фазі її біологічного зниження (25−30 хвилин після початку лекції та останні хвилини лекції) за рахунок художньо-естетичного виконання слайдів-заставок або за рахунок доцільно застосованої анімації та звукового ефекту;

здійснити повтор (перегляд, коротке відтворення) матеріалу попередньої лекції;

- створити викладачу комфортні умови роботи на лекції [52].

Слід відмітити, що для проведення семінарських та практичних занять інформаційні технології використовуються не так часто. Проте, як показали сучасні дослідження в області освітніх технологій, саме тут знаходяться великі резерви для підвищення ефективності навчання.

При проведенні групових і практичних занять також доцільно використовувати презентації, проте тут є свої особливості. Презентацію можна демонструвати як за допомогою проектора, так і (при проведенні занять в комп'ютерному класі) на екранах моніторів. При проведенні таких видів занять доцільно використовувати презентації як частину заняття, наприклад, у вступній частині заняття для повторення раніше пройденого матеріалу. У даному випадку презентацією може керувати і викладач, і студент. Вимоги до презентації для групових і практичних занять майже ті самі, що і для лекції.

Основна схема засвоєння інструментальних мультимедійних засобів на практичних та лабораторних заняттях полягає в тому, щоб спочатку підпорядкувати свої дії логіці, що задається цими засобами, а потім – цілями і задачами своєї діяльності, отримавши нові можливості досягнення результатів цієї діяльності. На першому етапі мультимедійних засіб або ресурс виступає предметом навчальної діяльності, в ході якої набуваються знання про роботу засобу, вивчаються мови і прийоми взаємодії з ним, засвоюються навички роботи. На другому етапі цей мультимедійних ресурс перетворюється саме в засоби вирішення будь-яких навчальних або професійних задач [33].

Останнім часом багато уваги приділяється створенню і удосконаленню електронних підручників по різним дисциплінам. Важливим моментом тут являється використання мультимедійних засобів для підвищення наочності інформації до такої міри, яка не йде в порівняння з використанням звичайних «паперових» підручників. Електронні підручники з великим успіхом застосовуються на різних заняттях і в ході самостійної підготовки.

Ще одним аспектом застосування мультимедійних технологій в навчальному процесі є навчальні програми. Дані програми застосовуються, як правило, на практичних заняттях і дозволяють імітувати будь-які процеси та явища або працювати в якості електронного тренажера.

Перспективним напрямком використання технологій мультимедіа в навчальному процесі є демонстрація трьохвимірних анімованих моделей об'єктів. Трьохвимірна анімація дозволяє відтворити динамічні явища, які скриті від спостереження в умовах звичайного навчального процесу. Основні труднощі в реалізації даного напрямку виникають в зв'язку з необхідністю використання досить складного програмного забезпечення і, як правило, великими часовими затратами на створення одного анімаційного ролика.

Демонстрація навчальних відеофільмів є одним із компонентів мультимедійних технологій. Наявність спеціальних програм – відео редакторів дозволяє досить швидко змонтувати фільм із відзнятих фрагментів, накласти звук на відеоряд і додати необхідні коментарі – субтитри. Найбільш істотним при створенні фільму є наявність якісного сценарію, і, як наслідок, логічна послідовність викладення матеріалу, яка обмежена в часі. Трьохвимірна анімація відеоролики можуть використовуватися як в складі мультимедійної презентації, так і поза нею [64].

*Навчальні презентації:* Одним із актуальних і поширених напрямів використання інформаційно-комунікаційних технологій у навчальному процесі ЗПТО є навчальні презентації (НП). Це ефективний й функціональний наочний (навчальний) засіб, що є сукупністю різних засобів подання інформації (текст, зображення, звук, анімація тощо), який використовується під час проведення уроків, лекцій, семінарів, конференцій тощо. Їх використання забезпечує одночасний вплив на зір та слух учнів, що дає змогу досягти максимальної ефективності сприйняття навчального матеріалу.

Термін «презентація» має кілька визначень [22]:

1) представлення громадськості нової фірми, компанії, навчального закладу, твору, журналу тощо;

2) документ, створений за допомогою спеціальних комп'ютерних програм.

Навчальні презентації використовують викладачі для наочного і доступого подання навчального матеріалу. Вони можуть бути:

- презентаціями зі сценарієм (дає змогу коригувати залежно від аудиторії набір і послідовність подачі матеріалів);

- інтерактивними (навчальні курси для самостійного опанування); може використовуватися в локальній мережі чи в Інтернеті;

- автоматичними (наприклад відеосупровід експонатів у музеї тощо).

Систематичне використання навчальних презентацій на уроках з дисциплін професійного спрямування приводить до низки наслідків:

1) відбувається підвищення рівня використання наочності на уроці;

2) збільшується продуктивність уроку;

3) встановлюється міцний міжпредметний зв'язок з дисциплінами «інформатика», «інформаційні технології»

На етапі створення навчальної презентації педагогові професійного навчання необхідно враховувати:

- психологічні (розумові, інтелектуальні) особливості учнів (навчальної групи);

мету й очікувані результати навчання;

- структуру пізнавального простору;

- розміщення учнів в аудиторії;

- вибір найбільш ефективних елементів комп'ютерних технологій для вирішення конкретних завдань уроку;

- вибір кольору слайдів при оформленні [10].

*Дистанційне навчання:* Дистанційне навчання (ДН) - сукупність технологій, що забезпечують доставку основного об'єму матеріалу, що вивчається, інтерактивну взаємодію учнів викладачів в процесі навчання [6].

Сучасне дистанційне навчання будується на використанні наступних основних елементів:

- середовища передачі інформації (пошта, телебачення, радіо, інформаційні комунікаційні мережі);

- методів, залежних від технічного середовища обміну інформацією.

Нині перспективною є інтерактивна взаємодія з учнем за допомогою інформаційних комунікаційних мереж, з яких масово виділяється середовище інтернет-користувачів. У 2003 році ініціативна група ADL почала розробку стандарту дистанційного інтерактивного навчання SCORM, який припускає широке застосування інтернет-технологій. Введення стандартів сприяє як поглибленню вимог до складу дистанційного навчання, так і вимог до програмного забезпечення. Нині є вітчизняні розробки програмного забезпечення, які досить широко застосовуються як вітчизняними, так і зарубіжними організаціями, що надають послуги з дистанційного навчання.

Дистанційне навчання претендує на особливу форму навчання (разом з очною, заочною, вечірньою, екстернатом).

Використання технологій дистанційного навчання дозволяє [38]:

- понизити витрати на проведення навчання;

- проводити навчання великої кількості людина;

- підвищити якість навчання за рахунок застосування сучасних засобів,

об'ємних електронних бібліотек і так далі - створити єдине освітнє середовище (особливо актуально для корпоративного навчання).

Дистанційне навчання, здійснюване за допомогою комп'ютерних телекомунікацій, має наступні форми занять [60].

*Чат-заняття* - учбові заняття, здійснювані з використанням чаттехнологій. Чат-заняття проводяться синхронно, тобто усі учасники мають одночасний доступ до чату. У рамках багатьох дистанційних учбових закладів діє чат-школа, в якій за допомогою чат-кабінетів організовується діяльність дистанційних педагогів і учнів.

*Веб-заняття* - дистанційні уроки, конференції, семінари, ділові ігри, лабораторні роботи, практикуми і інші форми учбових занять, що проводяться за допомогою засобів телекомунікацій і інших можливостей "Всесвітньої павутини" [11].

Для веб-занять використовуються спеціалізовані освітні веб-форуми форма роботи користувачів по певній темі або проблемі за допомогою записів, що залишаються на одному з сайтів зі встановленою на нім відповідною програмою. Від чат-занятий веб-форуми відрізняються можливістю тривалішої (багатоденною) роботи і асинхронним характером взаємодії учнів і педагогів.

*Телеконференції* - проводяться, як правило, на основі списків розсилки з використанням електронної пошти. Для учбових телеконференцій характерне досягнення освітніх завдань. Також існують форми дистанційного навчання, при якому учбові матеріали висилаються поштою в регіони.

У основі такої системи закладений метод навчання, який дістав назву "Природний процес навчання" (Natural Learning Manner). Дистанційне навчання - це демократична проста і вільна система навчання.

Теоретичні знання засвоюються без додаткових зусиль, органічно вплітаючись в тренувальні вправи. Формування теоретичних і практичних навичок досягається в процесі систематичного вивчення матеріалів і прослуховування і повторення за диктором вправ на аудіо і відеоносіях.

*Вебінар* - це слово-неологізм. Вебінар означає особливий тип вебконференцій. Зв'язок, як правило, односторонній - з боку того, що говорить, і взаємодія із слухачами обмежена, наприклад як у веб-класах. Вебінари можуть бути спільними і включати сеанси голосувань і опитувань, що забезпечує повну взаємодію між аудиторією і ведучим. В деяких випадках ведучий може говорити через телефон, коментуючи інформацію, що відображується на екрані, а слухачі можуть йому відповідати, переважно по телефону з гучномовцем.

*Розвиток Інтернету в цілях освіти:* В даний час Інтернет стає важливим фактором інформаційної взаємодії, який поступово проникає в освітню область. Що ж приваблює викладачів та учнів серед можливостей Інтернету? Деякі опитування дають ось такі відповіді [28]:

на серверах Інтернету можна відшукати інформацію та документи, які важко знайти де-небудь ще;

мережа дає можливість доступу до великих бібліотек та їх каталогами;

- можна знайти різні програми, необхідні для роботи;

- отримати доступ до різних відео і аудіоматеріалами тощо.

Які ж можливості надає Інтернет для цілей освіти?

1. Електронная пошта - для обміну інформацією між учнями і викладачами. Електронна пошта має ряд переваг у порівнянні зі звичайною поштою. По-перше, це оперативність. По-друге, можливість масової розсилки кореспонденції без додаткових витрат на конверти, марки, послуги поштового відділення. По-третє, порівняльна дешевизна кореспонденції. Почетверте, відсутність тимчасової залежності. По-п'яте, підвищення продуктивності праці за допомогою організації єдиного інформаційного простору як усередині навчального закладу, так і за його межами.

2. Спискі розсилки - для розсилки загальної інформації навчальної групи і організації колективних обговорень;

3. Передача файлів за допомогою FTP, що дозволяє через FTP-сервер організувати забезпечення учнів і слухачів базовими методичними і навчальними матеріалами та програмним забезпеченням;

4. Використання інтернет-технологій, які в даний час можу бути базовими технологіями для підтримки навчального процесу і тренінгів в області мережевих інформаційних технологій та організації дистанційної освіти з інтерактивними елементами;

5.Доступ до світових інформаційних ресурсів в предметних областях через Інтернет [59].

Використання елементів дистанційної освіти дозволяє зробити навчальний процес більш гнучким, сприяти всебічному розвитку фахівця,

особливо, на етапі формування його професійного шляху. Електронна пошта та списки розсилки - є вже достатніми для організації найпростішої моделі дистанційного навчання. Більш складними сервісами можуть бути програми Skype, Video port, Yahoo messenger, а так же так звані вебінари. Вебінар - це он-лайн семінари, для участі в такому потрібно зайти на певний сайт, зареєструватися і створити свій вебінар.

## **2.2. Переваги, недоліки та пропозиції по використанню інформаційно-комунікаційних технологій у навчальному процесі**

Потужний потік нової інформації, реклами, застосування комп'ютерних технологій на телебаченні, розповсюдження ігрових приставок, електронних іграшок і комп'ютерів надають велику увагу на виховання дитини і його сприйняття навколишнього світу. Істотно змінюється і характер його улюбленої практичної діяльності – ігри, змінюються і його улюблені герої і захоплення. Раніше інформацію з будь- якої теми дитина могла отримати за різними каналами: підручник, довідкова література, лекція вчителя, конспект уроку.

Але, сьогодні, з огляду на сучасні реалії, вчитель повинен вносити в навчальний процес нові методи подачі інформації. Виникає питання, навіщо це потрібно. Психологічно обумовлено, що мозок дитини, налаштований на отримання знань у формі розважальних програм по телебаченню, набагато легше сприйме запропоновану на уроці інформацію за допомогою медіа засобів [66].

Вже давно доведено, що кожен учень по-різному освоює нові знання. Раніше викладачам важко було знайти індивідуальний підхід до кожного учня. Тепер же, з використанням комп'ютерних мереж і онлайн засобів, школи отримали можливість подавати нову інформацію таким чином, щоб задовольнити індивідуальні запити кожного учня.

Необхідно навчити кожну дитину за короткий проміжок часу освоювати, перетворювати і використовувати в практичній діяльності величезні масиви інформації. Дуже важливо організувати процес навчання так, щоб учень активно, з цікавістю і захопленням працював на уроці, бачив плоди своєї праці і міг їх оцінити.

Допомогти вчителю у вирішенні цього непростого завдання може поєднання традиційних методів навчання та сучасних інформаційнокомутаційних технологій. Адже використання комп'ютера на уроці дозволяє зробити процес навчання мобільним, строго диференційованим та індивідуальним.

При підготовці до уроку з використанням ІКТ вчитель не повинен забувати, що це «урок», а значить складає план уроку виходячи з його цілей, при відборі навчального матеріалу він повинен дотримуватися основних дидактичних принципів: систематичності та послідовності, доступності, диференційованого підходу, науковості та ін. При цьому комп'ютер не замінює вчителя, а тільки доповнює його.

Такому уроку властиво [15]:

- Принцип адаптивності: пристосування комп'ютера до індивідуальних особливостей учня;

- Керованість: у будь-який момент можлива корекція викладачем процесу навчання;

- Інтерактивність і діалоговий характер навчання: ІКТ мають здатність «відгукуватися» на дії учня і вчителя; «вступати» з ними в діалог, що і становить головну особливість методик комп'ютерного навчання;

- Оптимальне поєднання індивідуальної та групової роботи;

- Підтримання в учня стану психологічного комфорту при спілкуванні з комп'ютером;

- Необмежене навчання;

- Комп'ютер може використовуватися на всіх етапах: як при підготовці уроку, так і в процесі навчання: При поясненні (введення) нового матеріалу, закріпленні, повторенні, контролі.

Інтегрування звичайного уроку з комп'ютером дозволяє вчителю перекласти частину своєї роботи на ПК, роблячи при цьому процес навчання більш цікавим, різноманітним, інтенсивним. Зокрема, стає більш швидким процес запису визначень, теорем та інших важливих частин матеріалу, тому що вчителю не доводиться повторювати текст кілька разів (він вивів його на екран), учневі не доводиться чекати, поки вчитель повторить саме потрібний йому фрагмент.

Цей метод навчання дуже привабливий і для вчителів: Допомагає їм краще оцінити здібності і знання дитини, зрозуміти його, спонукає шукати нові, нетрадиційні форми і методи навчання, стимулює його професійний ріст і все подальше освоєння комп'ютера [47].

Застосування на уроці комп'ютерних тестів і діагностичних комплексів дозволить вчителю за короткий час отримувати об'єктивну картину рівня засвоєння матеріалу, що вивчається у всіх учнів і своєчасно його скоректувати. При цьому є можливість вибору рівня складності завдання для конкретного учня

Для учня важливо те, що відразу після виконання тесту (коли ця інформація ще не втратила свою актуальність) він отримує об'єктивний результат із зазначенням помилок, що неможливо, наприклад, при усному опитуванні [35].

Освоєння учнями сучасних інформаційних технологій. На уроках, інтегрованих з інформатикою, учні оволодівають комп'ютерною грамотністю і вчаться використовувати в роботі з матеріалом різних предметів один з найбільш потужних сучасних універсальних інструментів - комп'ютер, з його допомогою вони вирішують рівняння, будують графіки, креслення, готують тексти, малюнки для своїх робіт. Це - можливість для учнів проявити свої творчі здібності;

Модернізація після дипломної педагогічної освіти сьогодні пов'язується саме із запровадженням різних видів мережевих систем, які дають змогу об'єднувати інформаційні ресурси, створювати освітній простір, що сприяє розвитку конкурентоспроможності педагогічних працівників.

Якісно новими характеристиками таких освітніх інформаційнокомунікаційних мережевих систем є: орієнтація на потреби професійної діяльності педагога, серед яких пріоритетною є потреба у неперервному самовдосконаленні та самореалізації; доступність і відкритість будь-якої форми дистанційного підвищення кваліфікації для педагога, за умови достатнього рівня володіння ним інформаційно-комунікаційними технологіями; гнучкість інформаційно-комунікаційної мережевої системи, її швидке реагування на освітній попит педагогічних працівників, врахування різних темпів навчання; інтеграція формальних і неформальних видів освіти, створення цілісного освітнього поля для навчання, самоосвіти та взаємонавчання педагогів; широке використання ІКТ на будь-якому етапі професійної діяльності педагогічних працівників [7].

Лекції та семінари на курсах підвищення кваліфікації супроводжуються мультимедійними презентаціями. Перегляд відеофільмів, відеофрагментів уроків з наступним аналізом дає можливість відпрацьовувати сучасні технології, методи, прийоми та їх ефективне застосування на різних етапах навчально-виховного процесу.

Використання ІКТ дає можливість вирішувати такі актуальні питання:

- використовувати у навчанні здобутки новітніх інформаційних технологій;

- удосконалювати навички самостійної роботи учнів в інформаційних базах даних, мережі Інтернет;

інтенсифікувати історичну освіту, поліпшити засвоєння учнями знань, зробити процес навчання цікавішим і змістовнішим [59].

Застосування сучасних інформаційних технологій у навчанні - одна з найбільш важливих і стійких тенденцій розвитку світового освітнього

процесу. У вітчизняних навчальних закладах в останні роки комп'ютерна техніка й інші засоби ІКТ стали все частіше використовуватися при вивченні більшості навчальних предметів.

Використання ІКТ в комплекті з традиційним підручником сприяє наступному:

забезпечує особистісно орієнтований та диференційований підхід у навчанні;

забезпечує реалізацію інтерактивного підходу (постійне спілкування з ПК, постановка запитань, які цікавлять учня та отримання відповідей на них);

- підвищує пізнавальну активність учнів за рахунок різноманітної відео- та аудіо-інформації;

здійснює контроль завдяки тестуванню і системи запитань для самоконтролю [44].

Враховуючи всі позитивні та негативні наслідки використання інформаційно-комунікаційних засобів можна зробити висновок, що вони є ефективними за умови поєднання з традиційними методами та сприяють якісному формуванню вмінь та навичок учнів.

Але, поряд з плюсами, виникають різні проблеми як при підготовці до таких уроків, так і під час їх проведення.

Необхідно також позначити виявлені недоліки і проблеми:

1) комп'ютерне обладнання не завжди відповідає сучасному стану розвитку науки і техніки;

2) НЗ не мають коштів для оперативного оновлення комп'ютерного обладнання, яке швидко морально застаріває. Як відомо, нове покоління комп'ютерів з'являється кожні два-три роки, це свідчить про те, що комп'ютерна база потребує оновлення кожні три роки;

3) тендерна закупівля часто не дає можливості придбати таке обладнання, що конче потрібне для впровадження сучасних техноло гій навчання, але не входить до реєстру обладнання, яке казначейство дозволяє закуповувати НЗ;

4) для впровадження дистанційного навчання НЗ не завжди можуть забезпечити вільний доступ студентів до навчальних ресурсів поза межами комп'ютерної мережі НЗ через недостатній обсяг комп'ютерних потужностей [23].

Програмне забезпечення, що використовується під час навчання. Для ефективного впровадження в навчальний процес ІКТ необхідне відповідне програмне забезпечення. У цілому НЗ мають програмні продукти, що забезпечують навчальний процес. Для технічних напрямів і спеціальностей галузей знань "Інформатика та обчислювальна техніка", «Радіотехніка, радіоелектронні апарати та зв'язок» відповідне програмне забезпечення використовується в дисциплінах технічного, програмістського, системного блоків дисциплін. Значно меншою мірою інформаційні технології використовуються в дисциплінах математичного, фізичного, електротехнічного блоків. Різновиди програмного забезпечення, що використовуються в навчальному процесі під час підготовки фахівців з ІКТ [13]:

- операційні системи та інструменти їх адміністрування;

- інтегровані середовища розробників програмного забезпечення;

- системи управління базами даних;

- case-засоби проектування програмного забезпечення;

- CAD-системи;

- програмні продукти комп'ютерної графіки офісне програмне забезпечення;

пакети прикладних програм (ППП) математичного і статистичного призначення;

Висловимо такі недоліки і пропозиції щодо використання програмного забезпечення (ПЗ) у навчальному процесі [11]:

не вирішено на рівні держави проблему придбання ліцензованого програмного забезпечення;

- існують навчальні заклади, де використовуються застарілі версії програмних продуктів. Це пов'язано з низькою кваліфікацією викладачів, низькими вимогами викладачів до якості умінь учнів і недостатнім обсягом коштів для придбання нових версій ПЗ;

у цілому комп'ютерна підготовка учнів має низький рівень на спеціальностях, для яких ІКТ – профіль не являється основним.

Як правило, цикли лабораторних робіт, курсове проектування і технологічні та виробничі практики проходять у комп'ютеризованих лабораторіях НЗ. Багато закладів оновлюють зміст лабораторних практикумів з використанням сучасних програмних засобів та продуктів. Проте мають місце такі недоліки і пропозиції щодо використання програмного забезпечення у навчальному процесі [23]:

не стало нормою для кафедр, що здійснюють фахову підготовку ІКТ спеціалістів, щорічна модернізація змісту дисциплін, що викладаються, та оновлення методичного забезпечення узв'язку із стрімким розвитком інформаційних технологій;

- у деяких закладах навчання в якості дисциплін за вибором навчалього закладу і студента пропонуються дисципліни, що не віддзеркалюють сьогоденні реалії, є морально застарілими за змістом;

Перспективні напрями впровадження ІКТ у закладах професійно технцічної освіти.

Інформаційно-комунікаційні технології – це загальний термін, який підкреслює роль уніфікованих технологій та інтеграцію телекомунікацій, комп'ютерів, підпрограмного забезпечення, програмного забезпечення, накопичувальних та аудіовізуальних систем, які дозволяють користувачам створювати, одержувати доступ, зберігати, передавати та змінювати інформацію. Іншими словами ІКТ складається з інформаційних технологій (ІТ), а також телекомунікацій, медіа-трансляцій, усіх видів аудіо і відео обробки, передачі, мережевих функцій управління та моніторингу.

Для того, щоб правильно побудувати навчальну роботу з використанням ІКТ, потрібно притримуватись певного порядку дій. На нашу думку, основними загальними кроками по впровадженню інформаційнокомунікаційних технологій у процес навчання є [34]:

– ознайомлення викладачів з ІКТ;

– підготовка технічних засобів для подальшої роботи;

– використання перспективних методів навчання;

– підготовка студентів.

В умовах швидкого розвитку сучасних інформаційно-комунікаційних технологій першочерговим і найбільш важливим завданням вищої освіти є підготовка викладачів до професійної діяльності. На даний момент багато викладачів не вміють чи не мають можливості користуватися сучасними технологіями. А в наш час уміння використовувати знання і вміння в сфері інформаційних технологій є одним з найважливіших показників професіоналізму педагогічного працівника. Користування комп'ютером є показником того, що людина є освіченою взагалі [51].

Комп'ютерна грамотність є суттєвою для кожного викладача і їх треба ознайомити хоча б з основами користування комп'ютером перед тим, як вони почнуть свою педагогічну діяльність. Авжеж, у кожному педагогічному вищому навчальному закладі є заняття з інформатики. Це є початком для подальшого розвиток комп'ютерних вмінь. Але потрібно навчити майбутнього викладача користуватися інформаційними технологіями саме в контексті його подальшої роботи [14].

Більшість викладачів мають бажання використовувати новітні технології і вони бачать потенціал у технологіях, але багатьом з них потрібно заохочення для того, щоб вони вклали свій дорогоцінний час, який потрібен для подальших змін. Вони розуміють, що можливості, які надаються технологіями спочатку роблять завдання більш важкими та на них потрібно витратити багато часу. Але комп'ютерна грамотність є тією інвестицією, яка покриє всі витрати значною мірою у довгостроковій перспективі.

Інформаційно-комунікаційні технології роблять викладача більш продуктивним, більш креативним і гнучким у своїй професії. Якщо комп'ютерні технології мають значний вплив на навчання і викладання певного предмета, то викладачі повинні добре себе почувати при роботі з новітніми технологіями, вбачаючи в них засоби для подальшого розвитку, а не те, що втручається в їх повсякденне професійне життя.

Існує два істотних чинника, які гальмують процес впровадження інформаційно-комунікаційних технологій у систему освіти: інформаційна компетенція викладача у загальному плані та здатність упровадження у свою діяльність мультимедійні технології, тобто бути не тільки користувачем готових

програмних продуктів, але більшою мірою виступати творцем, розробником власних навчально-методичних програмних засобів [65].

Перша проблема долається зазвичай на курсах підвищення кваліфікації і на цьому процес професійної підготовки викладачів, як правило, закінчується. Друга проблема є внутрішньою проблемою кожного окремого викладача. Розв'язувати її доводиться своїми силами, у кращому разі на рівні самоосвіти. О. Науменко пропонує вирішення цієї проблеми за допомогою запровадження програми комплексної професійної підготовки викладачів.

Наступним кроком у впровадженні інформаційно-комунікаційних технологій в процес навчання є підготовка технічних засобів для подальшої роботи.

Засоби інформаційно-комунікаційних технологій наразі поділяються на апаратні засоби та програмне забезпечення. До апаратних засобів відносять персональний комп'ютер та його складові, локальні та глобальні мережі, сучасне периферійне обладнання, відеокамери, CD та DVD диски. Програмне забезпечення (програмні засоби) – це сукупність програм системи обробки інформації і програмних документів, необхідних для експлуатації цих

програм. До них можна віднести Інтернет і його інструменти (електронна пошта, браузери, веб-сайти, пошукові системи, форуми, аудіо- та відео чати), засоби ІР-телефонії, платформи для мережевих курсів, блоги, мікроблоги, сервіси для зберігання фото, відео, презентацій, контактні сервіси, smartтехнології, хмарні технології, геосервіси.

І. Ставицька пропонує різноманітні способи застосування засобів ІКТ у навчальному процесі:

– використання електронних лекторів, тренажерів, підручників, енциклопедій;

– розробка ситуаційно-рольових та інтелектуальних ігор з використанням штучного інтелекту;

– моделювання процесів і явищ;

– забезпечення дистанційної форми навчання;

– проведення інтерактивних освітніх телеконференцій;

– створення і підтримка сайтів навчальних закладів;

– створення презентацій навчального матеріалу;

– здійснення проективної і дослідницької діяльності студентів тощо [28].

Підготовка спеціалістів покращується завдяки обґрунтованому та свідомому використанню інформаційних технологій. ІКТ ведуть навчальновиховний процес від відтворювального рівня засвоєння знань до творчого та самостійного рівня їх набуття, допомагають адаптуватися в інформаційному середовищі [10].

Зрозуміло, що успіх впровадження інформаційно-комунікаційних технологій у навчальний процес залежить не від того, якими технічними засобами користується викладач, а від того, як саме він його використовує.

Отже, наступне, що треба зробити для того, щоб впроваджувати інформаційно-комунікаційні технології у процес викладання у вищих навчальних закладах, це визначитися з методами навчання, які будуть використовуватися. І ці методи повинні бути не тільки дієвими, але й перспективними.

По-перше, треба визначитись з поняттям "методів навчання". Методи навчання – "це упорядковані способи діяльності вчителя й учнів, спрямовані на ефективне розв'язання навчально-виховних завдань". Метод навчання виступає "інструментом діяльності вчителя для виконання керівної функції – научіння" [17, 150].

Для того, щоб реалізувати методи навчання потрібно використовувати різноманітні прийоми навчання, робочі техніки та підходи. "Прийоми навчання – сукупність конкретних навчальних ситуацій, що сприяють досягненню проміжної (допоміжної) мети конкретного методу" [2, 320].

Перспективними методами викладання можна вважати ті, які відповідають сучасним загальноєвропейським вимогам до якості освіти: інформатизація освітнього простору, інтеграційні процеси в освіті, налагодження співпраці ВНЗ з європейськими навчальними закладами, студентські міжнародні програми, можливість здобуття диплома магістра і другої вищої освіти за кордоном.

Найсучаснішими і найперспективнішими методами викладання є навчання з комп'ютерною підтримкою (CALL), метод сценарію (storyline method), метод симуляцій, метод каруселі, метод навчання по станціям, метод групових пазлів, метод рольової гри, метод "кейз-стаді" (робота над проблемними ситуаціями, студенти розглядають проблему, аналізують ситуацію, представляють свої ідеї та варіанти розв'язання проблеми в ході дискусії) [27].

Підготовка самого студента до впровадження інформаційнокомунікаційних технологій у процес навчання іноземної мови є також важливим кроком.

Для того, щоб учень зміг у повній мірі отримати користь від інформаційно-комунікаційних технологій, йому потрібно надати чіткі інструкції і дати свободу для самостійного дослідження. У наш час учні дуже добре знають комп'ютерну техніку і програмне забезпечення, але перш за все, це стосується сфери розваг та соціальних мереж. Тому їх знання інформаційно-комунікаційних технологій треба спрямувати у потрібне нам русло [45].

Під підготовкою учнів до використання ІКТ розуміється процес освоєння теорії і практики використання ІКТ для здійснення збору, обробки, зберігання, передачі, продукування інформації, а також реалізація інформаційної взаємодії з метою створення умов для більш продуктивної роботи учнів один з одним та учнів з викладачем.

Найбільш продуктивними технологіями підготовки студентів до використання ІКТ є: дослідницьке та проектне навчання, метод навчання на прикладах, рефлексивне навчання, а також відбір автентичних навчальних матеріалів для роботи з даними технологіями [23].

### **Висновки до другого розділу**

На сучасному етапі інформатизації суспільства все більшого поширення в різноманітних сферах життя набувають комп'ютерні технології, вони виступають як один із інструментів пізнання. Тому однією із задач сучасної освіти є підготовка викладача, який вільно орієнтується у світовому інформаційному просторі, використовуючи сучасні комп'ютерні технології. Цей напрямок вважається перспективним, адже в цілому освіта характеризується як велика система, якісне функціонування якої неможливе без використання сучасних телекомунікаційних і комп'ютерних засобів зберігання, опрацювання, передавання, подання інформації.

Збільшення комп'ютерної техніки та подальше її вдосконалення поширює можливості викладачів використовувати комп'ютерні технології не тільки при вивченні інформатики, але й поєднанні викладання інших дисциплін із використанням ІКТ. Новітні розробки в цій галузі змінюють спосіб їх застосування при вивченні різних дисциплін у процесі навчання.

Нині відбувається активне впровадження в навчальний процес ІКТ, зокрема, мультимедіа та інтерактивних технологій. Застосування ІКТ у навчальному процесі дозволяє реалізувати ідеї індивідуалізації та диференціації навчання, що є основними завданнями сучасної системи освіти України.

Використання ІКТ дає можливість вирішувати такі актуальні питання:

- використовувати у навчанні здобутки новітніх інформаційних технологій;

- удосконалювати навички самостійної роботи учнів в інформаційних базах даних, мережі Інтернет;

- інтенсифікувати історичну освіту, поліпшити засвоєння учнями знань, зробити процес навчання цікавішим і змістовнішим.

Застосування сучасних інформаційних технологій у навчанні - одна з найбільш важливих і стійких тенденцій розвитку світового освітнього процесу. У вітчизняних навчальних закладах в останні роки комп'ютерна техніка й інші засоби ІКТ стали все частіше використовуватися при вивченні більшості навчальних предметів.

Перспективні напрями впровадження ІКТ у вищій школі.

- Співпраця ВНЗ з комерційними ІКТ–фірмами. Нажаль, поки що мало є ВНЗ в Україні, які співпрацюють з комерційними ІКТ-фірмами.

- Підвищення ІКТ-кваліфікацій викладачів.

Моніторинг якості підготовки студентів: розробка системи тестів з нормативних дисциплін, обов'язкових для визначення якості підготовки випускників, та проведення за цими тестами та контрольними завданнями перевірки якості навчання під акредитаційної експертизи;

Державна підтримка інформаційного забезпечення:

#### **РОЗДІЛ 3**

# **МЕТОДИЧНІ РЕКОМЕНДАЦІЇ ПО ЗАСТОСУВАННЮ ІНТЕРАКТИВНОЇ ДОШКИ НА ЗАНЯТТЯЇ ЗІ СПЕЦДИСЦИПЛІН ТА ПЕРЕВІРКА ЕФЕКТИВНОСТІ ЇЇ ЗАСТОСУВАННЯ**

# **3.1. Методичні рекомендації по застосуванню інтерактивної дошки на заняттях з «Правил дорожнього руху»**

Сьогодні загальноосвітня практика більшості розвинених країн формується з урахуванням наступних пріоритетів: гуманізації, індивідуалізації, інтенсифікації, профілізації та ранньої спеціалізації, реалізація яких на практиці передбачає трансформацію навчального процесу, його переклад на суб'єкт-об'єктну основу.

Одним з важливих засобів підвищення якості навчального процесу, успішного засвоєння знань учнями, формування у них умінь і навичок є інформаційні засоби навчання, які дозволяють не тільки реалізувати принципи наочності в навчанні, але і діяльнісний метод в навчанні.

Грамотне використання можливостей інформаційно-комунікаційних технологій в освітньому процесі сприяє активізації пізнавальної діяльності та підвищення якісної успішності учнів; досягненню цілей навчання за допомогою сучасних електронних навчальних матеріалів, призначених для використання на уроках у навчальних закладах; розвитку навичок самоосвіти і самоконтролю в учнів; зниження у них дидактичних труднощів, підвищення активності та ініціативності, а також рівня комфортності навчання на уроці; розвитку інформаційного мислення школярів; формування інформаційнокомунікаційної компетенції; придбання навичок роботи на персональному комп'ютері [31].

Застосування інтерактивної дошки в процесі навчання дозволяє реалізувати як абсолютно нові, так і роками відпрацьовані педагогічні прийоми, оскільки з'єднує безперечні переваги комп'ютера з достоїнствами звичайної шкільної дошки.

Проблема використання сучасних освітніх технологій в процесі навчання із залученням в педагогічну практику нових методів і засобів, розроблені для надання практичної допомоги і підтримки рядових педагогів. Будучи використаними в практиці, вони дозволять істотно розширити спектр якостей, що розвиваються в учнів в ході навчального процесу. Одним з таких засобів навчання є інтерактивна дошка.

Однак зараз педагоги-практики використовують передовий педагогічний досвід, застосовуючи окремі елементи інноваційних технологій, інтерактивні засоби навчання, але вводять їх безсистемно, не вивчивши психолого-педагогічних умов їх використання.

Все вищесказане зумовило актуальність використання інтерактивної дошки в процесі навчання.

Інтерактивність - це одна з складових комп'ютерних технологій. За даними досліджень психологів люди запам'ятовують тільки 20% того, що бачать, 30% того, що чують, 50% того, що бачать і чують і 80% того що вони бачать, чують і роблять одночасно. На основі цих даних можна сказати, що застосування інтерактивних технологій на багаторазово поліпшити якість знань учнів.

Застосування на уроках інтерактивної дошки допомагає створити дію і динаміку. Навчання за допомогою інтерактивних дошок - абсолютно новий метод викладання, хоча основи успішного проведення уроку одні й ті ж. Головне, щоб викладач вів заняття за чітким планом, наміченої структури, досягав певних цілей. А інтерактивність - це додатковий інструмент, при вмілому користуванні яким можна домогтися глобальних результатів.

Інтерактивна дошка - це дошка, на яку проектується зображення, причому вона використовується як сенсорний екран: стилусом можна управляти програмним середовищем точно так же, як звичайної мишею, тобто при виборі слайдів, вирішенні завдань, побудові геометричних фігур і т.д. можна, торкаючись до поверхні дошки виконувати необхідні дії. Інтерактивна дошка дозволяє реалізувати як абсолютно нові, так і роками відпрацьовані педагогічні прийоми, оскільки з'єднує безперечні переваги комп'ютера з достоїнствами звичайної шкільної дошки.

Інтерактивні дошки можуть змінити викладання і навчання в різних напрямках [3]:

1. Презентації, демонстрації та створення моделей.

Використання необхідного програмного забезпечення і ресурсів в поєднанні з інтерактивною дошкою може поліпшити розуміння нових ідей.

Інтерактивна дошка - цінний інструмент для навчання всієї групи учнів. Це візуальний ресурс, який допомагає викладачам викладати новий матеріал дуже жваво і захоплююче. Вона дозволяє представити інформацію за допомогою різних мультимедійних ресурсів, викладачі та учні можуть коментувати матеріал і вивчати його максимально детально. Вона може спростити пояснення схем і допомогти розібратися в складній проблемі. Викладачі можуть використовувати дошку для того, щоб зробити подання ідей захоплюючим і динамічним. Дошки дозволяють учням взаємодіяти з новим матеріалом, а також є цінним інструментом для викладачів при поясненні абстрактних ідей і концепцій. На дошці можна легко змінювати інформацію або пересувати об'єкти, створюючи нові зв'язки. Викладачі можуть міркувати вголос, коментуючи свої дії, поступово залучати учнів і спонукати їх записувати ідеї на дошці.

2. Активне залучення учнів до навчального процесу.

Дослідження показали, що інтерактивні дошки, використовуючи різноманітні динамічні ресурси і покращуючи мотивацію, роблять заняття цікавими і для викладачів, і для учнів.

Правильна робота з інтерактивною дошкою може допомогти викладачам перевірити знання учнів. Правильні питання для прояснення деяких ідей розвивають дискусію, дозволяє учням краще зрозуміти матеріал. Керуючи обговоренням, викладач може підштовхнути учнів до роботи в невеликих групах. Інтерактивна дошка стає центром уваги для всього класу. А якщо всі матеріали підготовлені заздалегідь і легкодоступні, вона забезпечує хороший темп уроку.

3. Поліпшення темпу і течії уроку.

Робота з інтерактивними дошками передбачає просте, але творче використання матеріалів. Файли або сторінки можна підготувати заздалегідь і прив'язати їх до інших ресурсів, які будуть доступні на занятті. Викладачі кажуть, що підготовка до уроку на основі одного головного файлу допомагає планувати і сприяє течією заняття.

На інтерактивній дошці можна легко пересувати об'єкти і написи, додавати коментарі до текстів, малюнків і діаграм, виділяти ключові області і додавати кольору. До того ж тексти, малюнки або графіки можна приховати, а потім показати в ключові моменти уроку. Викладачі та учні роблять все це біля дошки перед усім класом, що, безсумнівно, привертає загальну увагу.

Проектуючи майбутній урок з інтерактивною дошкою, вчитель повинен продумати послідовність технологічних операцій, форми і способи подачі інформації на великий екран.

Стандартне заняття з предмету «Правила дорожнього руху» з огляду на сучасні педагогічні та інформаційні технології навчання - інтерактивні методи навчання, може розвиватися так: підготовка до початку уроку, пояснення цілей уроку, введення в нову тему або завдання може повторюватися кілька разів протягом заняття, так як є його основою, розвиток теми за участю учнів, обговорення в кінці заняття того, що було пройдено, а також самого процесу навчання.

*Рекомендації по застосуванню інтерактивної дошки.*

- *колір:* під час заняття з предмету «Правила дорожнього руху», розмаїтність кольорів на інтерактивній дошці, дозволяє викладачу виділяти важливі області при розгляді дорожної ситуації і тим самим привертати увагу учнів до неї. Вчитель за допомогою різних кольорів може показати, де саме правильно виконано рух по проїзжій частині, а де водії порушили правила дорожнього руху.

- *записи на екрані:* Можливість робити записи дозволяє додавати інформацію, питання та ідеї до тексту, діаграм або зображень на екрані. Всі примітки можна зберегти, ще раз переглянути або роздрукувати. Записи та коментарі можна додавати поверх будь-якого зображення на екрані, а потім зберігати їх в потрібному файлі. Таким чином, учні зможуть скористатися файлом пізніше або роздрукувати його. Цей метод може бути зручний на різних заняттях - будь-яке завдання, яке включає сортування, з'єднання, груповання і упорядкування об'єктів, буде більш ефективним на інтерактивній дошці.

- *аудіо- и відео- додатки:* За допомогою відео чи ауді файлу можна значно посилити подачу матеріалу. Також можна захоплювати відео та відображати їх статично, що дає мати можливість викладачу обговорювати з учнями дорожню ситуацію і додавати до нього записи чи ідеї вчителя або учнів.

- *Drag & drop:* Допомагає учням групувати ідеї, визначати переваги і недоліки, подібності та відмінності, підписувати карти, малюнки чи схеми, які булу розглянуті в процесі уроку.

- *віділення окремих частин екрану:* Тест, схему або малюнок на інтерактивній дошці можна виділити. Це дозволяє викладачам і учням фокусуватися на окремих аспектах теми. Частина екрану можна приховати і показати його, коли буде потрібно. Програмне забезпечення для інтерактивних дошок включає фігури, які можуть допомогти учням сконцентруватися на певній області екрану. Використовуючи інструмент «прожектор» можна виділити певні ділянки екрана і сфокусувати увагу на них.

- *вирізати і вставити:* Об'єкти можна вирізати і стирати з екрану, копіювати і вставляти, дії - скасовувати або повертати. Це надає учням більше впевненості - вони знають, що завжди можуть повернутися на крок назад або змінити що-небудь.

- *сторінки:* Сторінки можна гортати вперед і назад, демонструючи певні теми заняття або повторюючи те, що деякі з учнів не дуже зрозуміли. Сторінки можна переглядати в будь-якому порядку, а малюнки і тексти перетягувати з однієї сторінки на іншу.

- *розділення екрану:* Викладач може розділити зображення з екрану комп'ютера і показати його на різних дошках. Це може стати в нагоді при ретельному дослідженні предмета.

На занятті з інтерактивною дошкою ви можете використовувати всі матеріали, доступні на комп'ютері: таблиці, схеми, анімацію, аудіо- та відеозаписи. Різноманітність ресурсів надає широкий вибір підходів до навчання.

Структура уроку з використанням інтерактивних пристроїв може змінюватися. А в деяких випадках інтерактивна дошка може стати незамінним помічником, наприклад, при так званому индуктивном методі викладання, коли учні приходять до тих чи інших висновків, сортуючи отриману інформацію.

Контроль знань, також ефективно здійснюється за допомогою інтерактивної дошки.

Результати тестування рекомендує аналізувати відразу ж після проведеної роботи, в кінці уроку або на наступних заняттях, так як вони зберігаються в пам'яті комп'ютера. Зараз у вчителя з'явилася можливість створювати власні тести різної складності, не звертаючись власне до програмування. Використання різних тестів придбає особливу актуальність у зв'язку з необхідністю підготовки учнів до муніципального тестування, а потім і до здачі ЗНО.

Учнів приваблює новизна проведення подібних уроків. У класі під час уроків створюється обстановка реального спілкування, при якій учні прагнуть висловити думки «своїми словами», вони з бажанням виконують завдання, виявляють цікавість до досліджуваного матеріалу. Учні самостійно працюють з навчальної, довідкової та іншою літературою з предмета, у них з'являється зацікавленість в отриманні більш високого результату, готовність і бажання виконувати додаткові завдання, підвищується самооцінка.

Ефективність будь-якого уроку визначається не тим, що дає учитель, а тим, що учні взяли в процесі навчання. Уміння раціонально застосовувати інформаційно-комунікаційні технології з традиційними засобами навчання дозволяє вчителю створювати ту палітру фарб, за допомогою якої створюється сучасний урок.

# **3.2. Перевірка впливу застосування ІКТ на ефективність засвоєння навчального матеріалу при вивченні спецдисциплін**

Експериментальну перевірку по застосуванні ІКТ на практиці ми проводили на базі ЧВПУ №15.

За вище описаними вимогами по застосуванню інтерактивної дошки в навчальному процесі, при вивченні спецкурсу «Правила дорожнього руху», нами було запропоновано використання інтерактивну дошку як новітній засіб навчання.

Інтерактивну дошку ми використовували при вивченні тем: «Регулювання дорожнього руху», «Рух транспорту й безпека пішоходів і пасажирів», «Особливі умови руху».

Для експерименту ми обрали дві групи 1А12 та 1В10, які вивчали даний спецкурс. Для того щоб визначити, яка з цих груп буде контрольна, а яка експериментальна після вивчення першого розділу ми провели тестування з метою визначення рівня успішності учнів в кожній з цих груп. Після тестування ми визначили, що в групі 1А12 учнів достатнього в високого рівня було 48%, в групі 1А12 36%. Тому за даними результатами ми

і обираємо групу 1А12 як контрольну, а групу 1В10 як експериментальну (рис. 3.1).

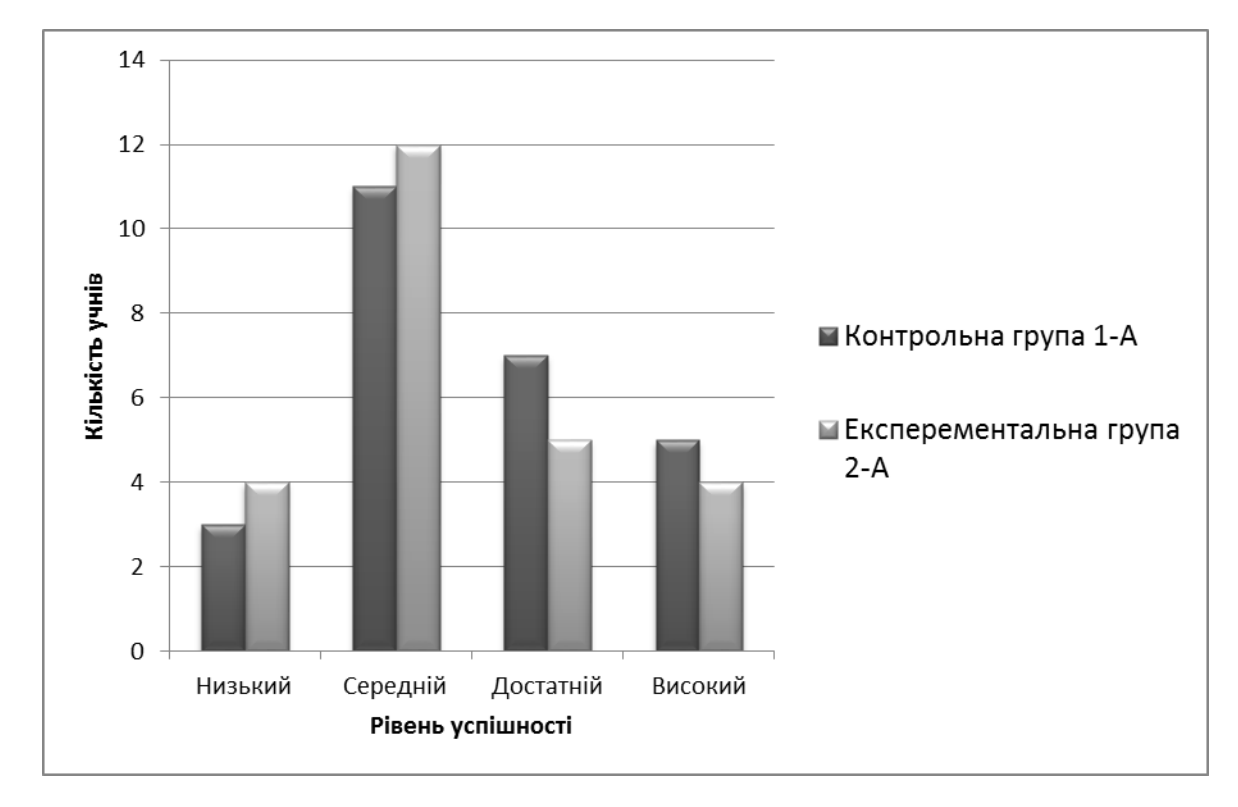

Рис.3.1. Ефективність знань учнів на початку дослідження.

*Таблиця 3.1*

### **Результати тестування учнів 1А12 групи для визначення ефективності**

| Прізвище,<br>$\mathbf{i}$ м'я, по-<br>батькові | Бали тестування<br>при вивченні<br>першого розділу | Рівень<br>успішності учня<br>на початку<br>дослідження | Бали тестування<br>при вивченні<br>другого розділу | Рівень в кінці<br>дослідження |
|------------------------------------------------|----------------------------------------------------|--------------------------------------------------------|----------------------------------------------------|-------------------------------|
| $\Gamma$ .A.B.                                 | 10                                                 | високий                                                | 11                                                 | високий                       |
| И.П.И.                                         | 9                                                  | достатній                                              | 9                                                  | достатній                     |
| P.A.B.                                         | 10                                                 | високий                                                | 10                                                 | високий                       |
| 3.P.A.                                         | $\overline{7}$                                     | достатній                                              | 8                                                  | достатній                     |
| M.H.I.                                         | 11                                                 | високий                                                | 12                                                 | високий                       |
| C.O.I.                                         | 8                                                  | достатній                                              | 8                                                  | достатній                     |
| M.O.P.                                         | 8                                                  | достатній                                              | 7                                                  | достатний                     |

**засвоєння навчального матеріалу**

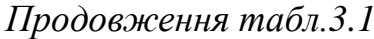

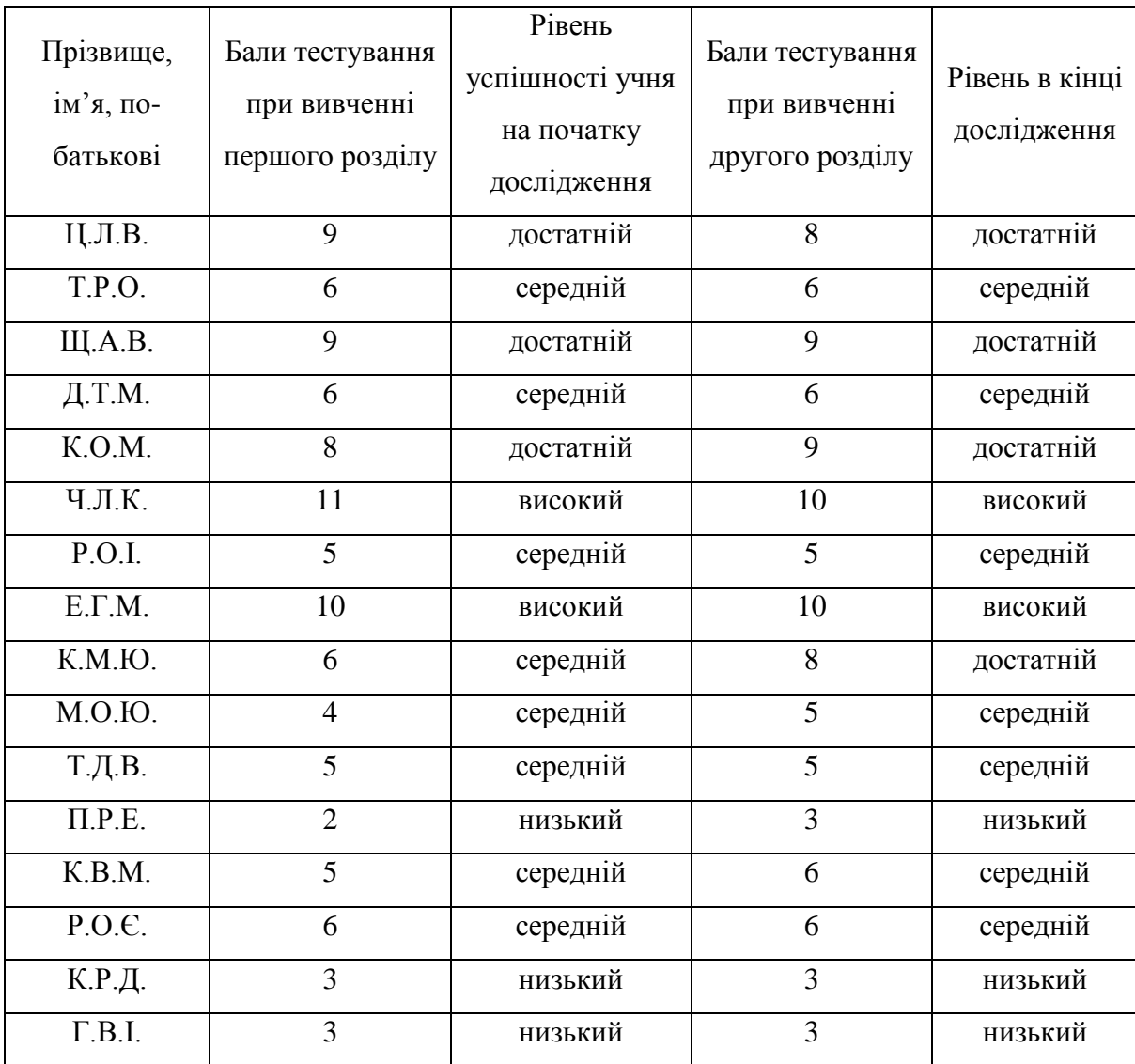

# *Таблиця 3.2*

### **Результати тестування учнів 1В10 групи для визначення ефективності**

### **засвоєння навчального матеріалу**

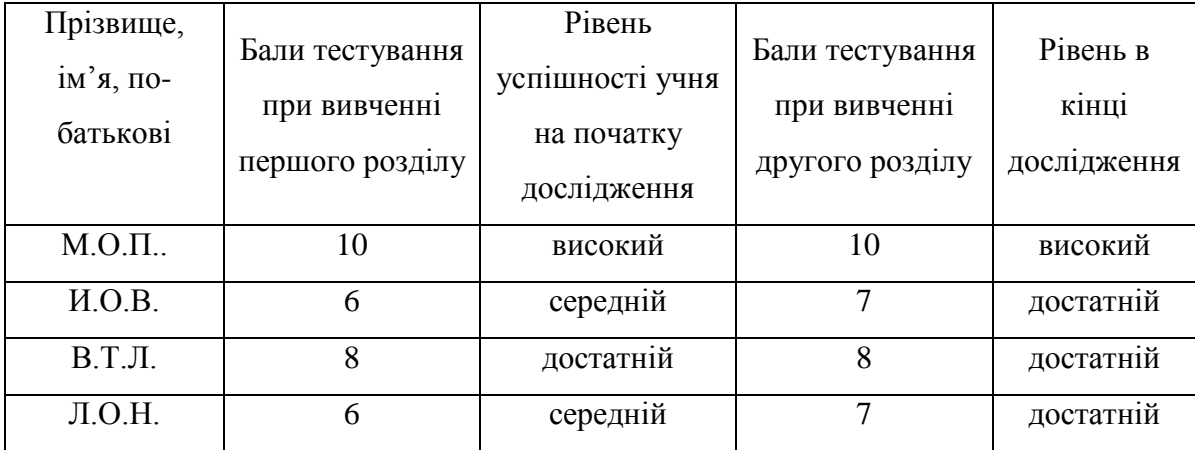

*Продовження табл. 3.2*

| Прізвище,<br>ім'я, по-<br>батькові                                   | Бали тестування<br>при вивченні<br>першого розділу | Рівень<br>успішності учня<br>на початку<br>дослідження | Бали тестування<br>при вивченні<br>другого розділу | Рівень в кінці<br>дослідження |
|----------------------------------------------------------------------|----------------------------------------------------|--------------------------------------------------------|----------------------------------------------------|-------------------------------|
| Ш.Н.П.                                                               | $\overline{4}$                                     | середній                                               | $\overline{5}$                                     | середній                      |
| $\overline{C.I.I.}$                                                  | 10                                                 | високий                                                | 11                                                 | високий                       |
| C.B.O.                                                               | 6                                                  | середній                                               | 8                                                  | достатній                     |
| Д.Д.О.                                                               | 6                                                  | середній                                               | 9                                                  | достатній                     |
| H.A.O.                                                               | 8                                                  | достатній                                              | 9                                                  | достатній                     |
| Ц.И.П.                                                               | 6                                                  | середній                                               | 7                                                  | достатній                     |
| С.Л.Д.                                                               | $\overline{3}$                                     | низький                                                | $\overline{3}$                                     | низький                       |
| M.A.O.                                                               | 9                                                  | достатній                                              | 10                                                 | високий                       |
| H.B.O.                                                               | 6                                                  | середній                                               | 6                                                  | середній                      |
| $\overline{\Gamma \cdot \overline{\mathcal{A}} \cdot \mathcal{E}}$ . | $\overline{7}$                                     | достатній                                              | $\overline{8}$                                     | достатній                     |
| $\overline{\text{J.A.}\text{J}}$ .                                   | $\overline{3}$                                     | низький                                                | $\overline{3}$                                     | низький                       |
| $\overline{C.\Pi.\Pi.}$                                              | 6                                                  | середній                                               | 8                                                  | достатній                     |
| $\overline{\Pi.A.O.}$                                                | 9                                                  | достатній                                              | 10                                                 | високий                       |
| C.A.H.                                                               | $\overline{2}$                                     | низький                                                | $\overline{2}$                                     | низький                       |
| $\overline{A.M}$ .                                                   | 6                                                  | середній                                               | $\overline{7}$                                     | достатній                     |
| $\Pi.P.C.$                                                           | $\overline{3}$                                     | низький                                                | $\overline{6}$                                     | середній                      |
| K.B.I.                                                               | 6                                                  | середній                                               | 6                                                  | середній                      |
| K.B.B.                                                               | 10                                                 | високий                                                | 11                                                 | високий                       |
| $K.A.\Gamma.$                                                        | 6                                                  | середній                                               | 6                                                  | середній                      |
| $I.P.\Pi.$                                                           | 11                                                 | високий                                                | 10                                                 | високий                       |

В групі 1А12 при вивченні трьох послідуючих тем (розділ два) заняття проводились за звичайною методикою, а в групі 1В10 ми використовували інтерактивну дошку.

При вивченні теми «Регулювання дорожнього руху» учні вивчають основні правила дорожнього руху, засоби регулювання дорожнього руху, призначення знаків дорожнього руху, розвивати практичні вміння й навички користування дорожніми знаками та дорожньою розміткою, формують навички розпізнання та виконання сигналів регулювальника.

При вивченні теми «Рух транспорту й безпека пішоходів і пасажирів» учні вивчали такі питання як: [рух транспорту й безпека пішоходів і](http://joiner.org.ua/2rozrjad/typowaprograma/pdrlekzija5.html?showall=&limitstart=)  [пасажирів,](http://joiner.org.ua/2rozrjad/typowaprograma/pdrlekzija5.html?showall=&limitstart=) [початок руху та зміна його напрямку,](http://joiner.org.ua/2rozrjad/typowaprograma/pdrlekzija5.html?showall=&start=1) [швидкість руху,](http://joiner.org.ua/2rozrjad/typowaprograma/pdrlekzija5.html?showall=&start=2) [дистанція,](http://joiner.org.ua/2rozrjad/typowaprograma/pdrlekzija5.html?showall=&start=3)  [інтервал, зустрічний роз'їзд,](http://joiner.org.ua/2rozrjad/typowaprograma/pdrlekzija5.html?showall=&start=3) [зупинка і стоянка,](http://joiner.org.ua/2rozrjad/typowaprograma/pdrlekzija5.html?showall=&start=4) [проїзд перехресть.](http://joiner.org.ua/2rozrjad/typowaprograma/pdrlekzija5.html?showall=&start=5)

Вивчаючи тему «Особливі умови руху» вивчалися такі теми як[:особливі умови руху,](http://joiner.org.ua/2rozrjad/typowaprograma/pdrlekzija6.html?showall=&limitstart=) [навчальна їзда,](http://joiner.org.ua/2rozrjad/typowaprograma/pdrlekzija6.html?showall=&start=1) [рух у житловій та пішохідній зоні,](http://joiner.org.ua/2rozrjad/typowaprograma/pdrlekzija6.html?showall=&start=2) [рух по автомагістралях і дорогах для автомобілів,](http://joiner.org.ua/2rozrjad/typowaprograma/pdrlekzija6.html?showall=&start=3) [рух по гірських дорогах і](http://joiner.org.ua/2rozrjad/typowaprograma/pdrlekzija6.html?showall=&start=4)  [на крутих спусках.](http://joiner.org.ua/2rozrjad/typowaprograma/pdrlekzija6.html?showall=&start=4)

Після вивчення трьох обраних тем, для виявлення ефективності засвоєння навчального матеріалу в контрольній групі проводилось тестування, а в експериментальній групі ми використовували інтерактивну дошку. Результати контрольної перевірки показали, що експериментальна група засвоїла матеріал краще ніж контрольна на 12%, по кількості учнів достатнього та високого рівня (рис.3.2).

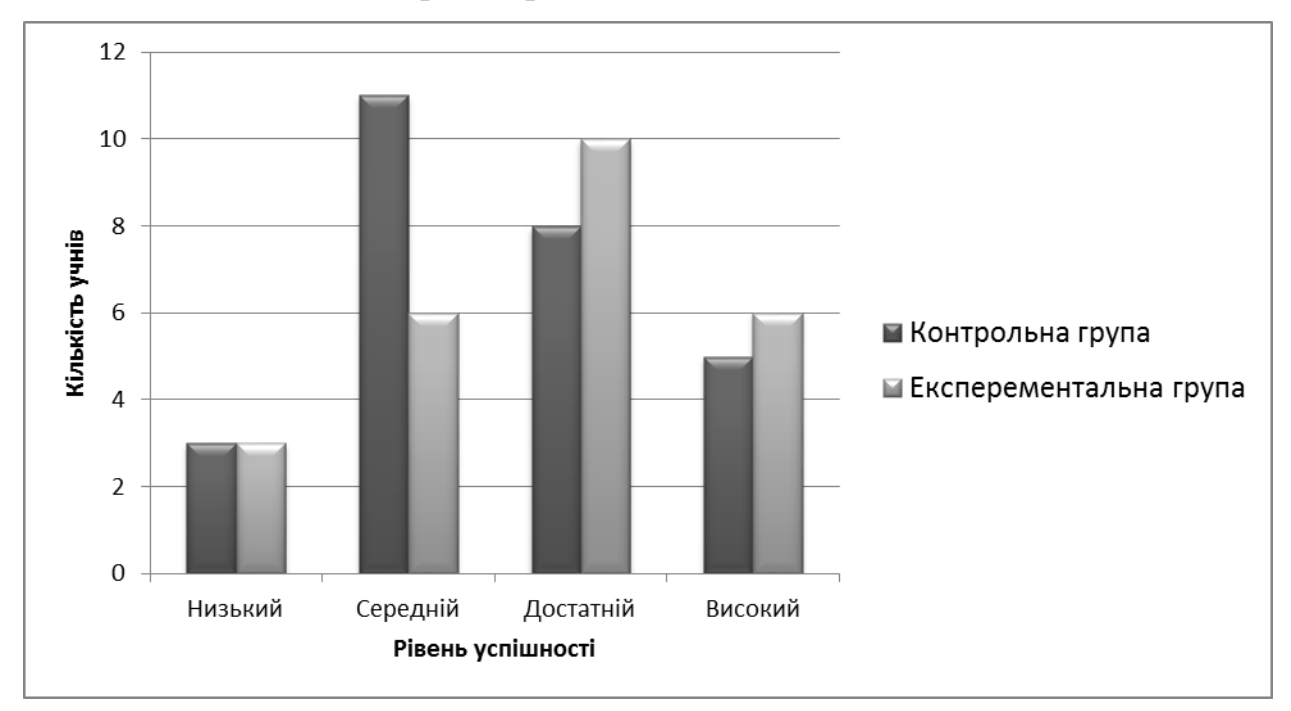

Рис. 3.2. Ефективність знань учнів в кінці дослідження.

Проведення нашого дослідження показало, що застосування інтерактивної дошки покращило успішність учнів в експериментальній групі

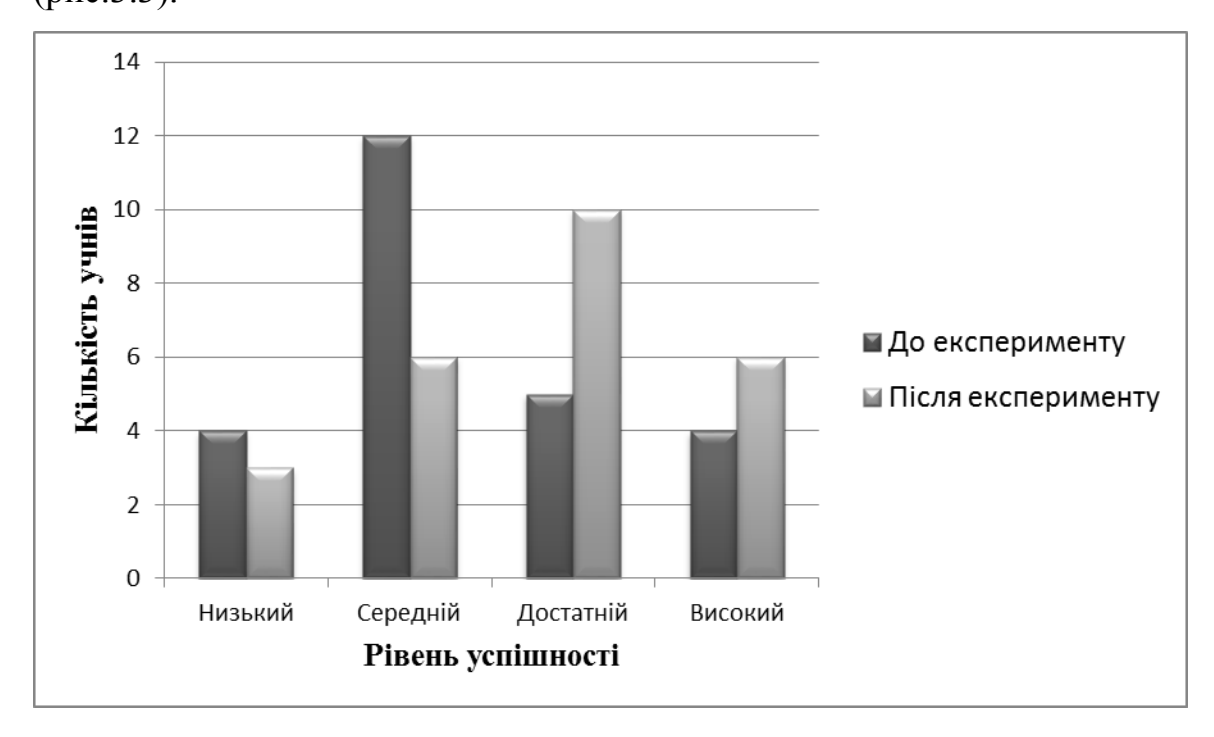

на 28%, в порівнянні з результатами на початку і в кінці дослідження (рис.3.3).

Рис.3.3. Результати тестування учнів в експериментальній групі на початку і в кінці дослідження.

В експериментальній групі під час вивчення навчального матеріалу учні могли не лише побачити, але й подивітися відео фільм з правил дорожнього руху, розглянути дорожню ситуацію, яка відбувалася на справді, завдяки чому засвоєння матеріалу відбувалося краще ніж у тестовому варіанті. Тож експериментальна перевірка показала що використання інтерактивної дошки: більш швидке та надійне засвоєння матеріалу, зменшує вірогідність аварійності на дорогах, економічно вигідніше та привертає більшу увагу учнів.

#### **Висновки до третього розділу**

Застосування інтерактивної дошки в процесі навчання дозволяє реалізувати як абсолютно нові, так і роками відпрацьовані педагогічні прийоми, оскільки з'єднує безперечні переваги комп'ютера з достоїнствами звичайної шкільної дошки.

Інтерактивна дошка - це дошка, на яку проектується зображення, причому вона використовується як сенсорний екран: стилусом можна управляти програмним середовищем точно так же, як звичайної мишею, тобто при виборі слайдів, вирішенні завдань, побудові геометричних фігур і т.д. можна, торкаючись до поверхні дошки виконувати необхідні дії. Інтерактивна дошка дозволяє реалізувати як абсолютно нові, так і роками відпрацьовані педагогічні прийоми, оскільки з'єднує безперечні переваги комп'ютера з достоїнствами звичайної шкільної дошки.

Інтерактивні дошки можуть змінити викладання і навчання в різних напрямках:

1. Презентації, демонстрації та створення моделей.

2. Активне залучення учнів до навчального процесу.

3. Поліпшення темпу і течії уроку.

На занятті з інтерактивною дошкою ви можете використовувати всі матеріали, доступні на комп'ютері: таблиці, схеми, анімацію, аудіо- та відеозаписи. Різноманітність ресурсів надає широкий вибір підходів до навчання.

Структура уроку з використанням інтерактивних пристроїв може змінюватися. А в деяких випадках інтерактивна дошка може стати незамінним помічником, наприклад, при так званому индуктивном методі викладання, коли учні приходять до тих чи інших висновків, сортуючи отриману інформацію.

Контроль знань, також ефективно здійснюється за допомогою інтерактивної дошки.

Даний експеримент було проведено на базі Чернігівського вищого професійного училища. У учнів першого курсу, на уроках з вивчення правил дорожнього руху.

Ціллю експерименту було експериментально довести ефективність застосування інтерактивної дошки при вивченні курсу «Правила дорожнього руху» та якість навчання в галузі автомобільного транспорту. Нами було обрано дві групи експериментальну та контрольну. В контрольній групі заняття проводились за звичайною методикою, а в експериментальній за запропонованою нами. Після проведення експерименту були зроблені висновки, що в експериментальній групі якість засвоєння знань покращилась на 28% в порівнянні з початком дослідження і на 12% в порівнянні з контрольною групою. Що підтвердило позитивний вплив по застосуванню інтерактивної дошки в навчальному процесі в навчальному процесі.

### **ВИСНОВКИ**

Результати проведеного теоретичного та експериментального дослідження з проблем використання інформаційно-комунікаційних технологій у навчальному процесі дають підстави для таких висновків:

1. Комп'ютерні технології або ІКТ — засоби, пов'язані зі створенням, збереженням, передачею, обробкою і управлінням інформації. Цей широко вживаний термін включає в себе всі технології, що використовуються для спілкування та роботи з інформацією.

Концепція інформаційних технологій була додана до елементу комунікації і виникла у 1980-ті роки. Наразі комп'ютерні технології включають апаратні засоби (комп'ютери, сервери, тощо) та програмне забезпечення (операційні системи, мережеві протоколи, пошукові системи, тощо). Їхні можливості широко застосовують під час навчального процесу, звідси ІКТ можна вважати педагогічною технологію.

2. Використання комп'ютерних технологій робить процес навчання інтенсивним, бо створює атмосферу змагання, виховує вміння співпрацювати. Такі уроки сприяють розвитку творчості, формуванню власних поглядів на проблеми, які слід вирішити. Під час цих занять учні вчаться зіставляти, узагальнювати, систематизувати, розвивають мовлення.

По-перше, це навчання технологіям, що вимагають активного використання комп'ютера (графічний і текстовий редактори, робота у комп'ютерних мережах); навчання спеціалізованим технологіям (створення музики, комп'ютерне конструювання і анімація, макетування і верстка і т. ін.).

По-друге, вивчення інформатики як науки, що розглядає інформаційнологічні моделі.

По-третє, використання комп'ютера як технічного засобу у вивченні основ наук, фундаментальних і технічних дисциплін у ЗПТО.

2. Нами були з'ясовані такі переваги та недоліки використання інформаціно-комунікаційних технологій під час навчання. До переваг належать: використання у навчанні здобутки новітніх інформаційних технологій; удосконалювати навички самостійної роботи учнів в інформаційних базах даних, мережі Інтернет; інтенсифікувати історичну освіту, поліпшити засвоєння учнями знань, зробити процес навчання цікавішим і змістовнішим.

Також були зґсованф такі недоліки і пропозиції щодо використання програмного забезпечення (ПЗ) у навчальному процесі: не вирішено на рівні держави проблему придбання ліцензованого програмного забезпечення; існують навчальні заклади, де використовуються застарілі версії програмних продуктів. Це пов'язано з низькою кваліфікацією викладачів, низькими вимогами викладачів до якості умінь учнів і недостатнім обсягом коштів для придбання нових версій ПЗ; у цілому комп'ютерна підготовка учнів має низький рівень на спеціальностях, для яких ІКТ–профіль не являється основним.

3. У трейтьому розділі нами були розроблені рекомендації по застосуванню інтерактивної дошки, а саме: колір - під час заняття даний інструмент допомагає викладачу виокремлювати важливі області; записи на екрані - дає *м*ожливість робити записи дозволяє додавати інформацію, питання та ідеї до тексту, діаграм або зображень на екрані; аудіо- и відеододатки - за допомогою відео чи ауді файлу можна значно посилити подачу матеріалу; Drag & drop - допомагає учням групувати ідеї, визначати переваги і недоліки, подібності та відмінності, підписувати карти, малюнки чи схеми, які булу розглянуті в процесі уроку; віділення окремих частин екрану - тест, схему або малюнок на інтерактивній дошці можна виділити. Це дозволяє викладачам і учням фокусуватися на окремих аспектах теми; вирізати і вставити - об'єкти можна вирізати і стирати з екрану, копіювати і вставляти, дії - скасовувати або повертати. Це надає учням більше впевненості - вони знають, що завжди можуть повернутися на крок назад або змінити що-
небудь; сторінки - сторінки можна гортати вперед і назад, демонструючи певні теми заняття або повторюючи те, що деякі з учнів не дуже зрозуміли; розділення екрану - викладач може розділити зображення з екрану комп'ютера і показати його на різних дошках.

4. Під час написання магістерської роботи нами було експерементально доведено вплив ком'пютерних технологій на засвоєння нового матеріалу.

Експеримент було проведено на базі Чернігівського вищого професійного училища. В учнів першого курсу, на уроках з вивчення правил дорожнього руху.

Ціллю експерименту було експериментально довести ефективність застосування інтерактивної дошки при вивченні курсу «Правила дорожнього руху» та якість навчання в галузі автомобільного транспорту. Нами було обрано дві групи експериментальну та контрольну. В контрольній групі заняття проводились за звичайною методикою, а в експериментальній за запропонованою нами. Після проведення експерименту були зроблені висновки, що в експериментальній групі якість засвоєння знань покращилась на 28% в порівнянні з початком дослідження і на 12% в порівнянні з контрольною групою. Що підтвердило позитивний вплив по застосуванню інтерактивної дошки в навчальному процесі в навчальному процесі.

## **СПИСОК ВИКОРИСТАНИХ ДЖЕРЕЛ**

1. Белицкая, О. В. Анализ компонентного состава образовательного медиапространства среднего специального учебного заведения / О. В. Белицкая // Информатика и образование. – 2012. –  $\mathbb{N}_2$  8. – С. 87–90.

2. Бибик С.П. Словник іншомовних слів: тлумачення, словотворення та слововживання / С.П. Бибик, Г.М. Сюта. – Харків: Фоліо,  $2006. - 623$  c.

3. Биков В.Ю. Моделі організаційних систем відкритої освіти: монографія / В.Ю. Биков. – К.: Атіка, 2009. – 684 с.

4. Богатырь Б.Н. Система образования России как объект информатизации // Школа-семинар «Создание единого информационного пространства системы образования» (г. Москва, 3-–5 нояб. 1998 г.). – М.: Исследовательский центр проблем качества подготовки специалистов, 1998.

5. Волкова Н.П. Педагогіка: Навч. посіб. – К.: Академвидав, 2007. – 616 с.

6. Глущенко, Г. М. Стан і перспективи запровадження інформаційно-комунікаційних технологій у навчально-виховний процес системи професійно-технічної освіти / Г. М. Глущенко // Комп'ютер у шк. та сім'ї. – 2012. – № 1. – С. 15–16.

7. Гнутель Я.Б. Виховна робота в сучасних умовах / Я. Б. Гнутель // теорія і методика. – Тернопіль.: АСТОН, 1998. – 264 с.

8. Гончаренко С.У. Український педагогічний енциклопедичний словник. Видання друге, доповнене і виправлене – Рівне: Волинські обереги, 2011. - 522 с.

9. Григор'єв С.Г., Гріншкун В.В. [Підручник](http://ua-referat.com/%D0%9F%D1%96%D0%B4%D1%80%D1%83%D1%87%D0%BD%D0%B8%D0%BA) - крок [на шляху](http://ua-referat.com/%D0%9D%D0%B0_%D1%88%D0%BB%D1%8F%D1%85%D1%83) до системи навчання "Інформатизації освіти". // У збірнику наукових праць "Проблеми шкільного підручника". / Науково-методичне видання. М.: Ісмоїла РАВ, - 2005. - С. 219-222.

10. Гріншкун В.В. Григор'єв С.Г. Освітні [електронні видання](http://ua-referat.com/%D0%95%D0%BB%D0%B5%D0%BA%D1%82%D1%80%D0%BE%D0%BD%D0%BD%D1%96_%D0%B2%D0%B8%D0%B4%D0%B0%D0%BD%D0%BD%D1%8F) та ресурси. // Навчально-методичний посібник для студентів [педагогічних](http://ua-referat.com/%D0%9F%D0%B5%D0%B4%D0%B0%D0%B3%D0%BE%D0%B3%D1%96%D0%BA%D0%B0) вузів і слухачів системи підвищення кваліфікації працівників освіти. / [Курськ:](http://ua-referat.com/%D0%9A%D1%83%D1%80%D1%81%D1%8C%D0%BA) КДУ, [Москва:](http://ua-referat.com/%D0%9C%D0%BE%D1%81%D0%BA%D0%B2%D0%B0) МДПУ – 2006. - 98 с.

11. Гуревич Р. С. Інформаційні технології навчання: інтегрований підхід / Р. С. Гуревич, М. Ю. Кадемія, М. М. Козяр; за ред. Гуревича Р. С. – Львів: Вид-во «СПОЛОМ», – 2011. – 484 с.

12. Гуревич Р. С., Кадемія М. Ю. Інформаційно-телекомунікаційні технології в навчальному процесі та наукових дослідженнях: Навчальний посібник для студентів педагогічних ВНЗ і слухачів інститутів післядипломної педагогічної освіти. – Вінниця: ООО "Планер", 2005. – 366 с.

13. Гусак М. Історія педагогіки України / М. Гусак, Мартіросян Л. // Посібник для студентів. – Луцьк: Видавництво ВДУ, 1996. – 164 с.

14. Даниленко, Л. В. Мультимедійні презентації на уроках виробничого навчання / Л. В. Даниленко // Проф.-техн. освіта. – 2014. – № 1. – С. 32–35.

15. Дергачова Л.М. Активізація навчальної діяльності школярів при вивченні інформатики на основі використання дидактичних ігор. / / Автореф. дис. канд. пед. наук. / М., - 2006. – 24 с.

16. Жук Ю.О. Системні особливості освітнього середовища як об'єкту інформатизації // Післядипломна освіта в Україні. – 2002. – № 2. – С.  $35 - 37.$ 

17. Заболотний В.Ф. Дидактичні засади застосування мультимедіа у формуванні методичної компетентності майбутніх учителів фізики: автореф. дис. на здобуття наук. ступеня докт. пед. наук: спец. 13.00.02 "Теорія та методика навчання (фізика)"/В.Ф. Заболотний. – Київ. – 2010. – 38 с.

18. Зайченко І.В. [Педагогіка:](http://ua-referat.com/%D0%9F%D0%B5%D0%B4%D0%B0%D0%B3%D0%BE%D0%B3%D1%96%D0%BA%D0%B0) Навч. посібник. – Чернігів, 2003.–528 с.

19. Закон України «Про основні засади розвитку інформаційного суспільства в Україні на 2007–2015 роки» від 9 січня 2007 року № 537-V.– http://zakon.rada.gov.ua/cgi-bin/laws/main.cgi.

20. Заславская О. Ю., Сергеева М. А. Информационные технологии в управлении образовательным учреждением. Учебное пособие. – М., 2006. – 128 с.

21. Захарова И. Г. Информационные технологии в образовании: Учеб. пособие для студ. высш. пед. учеб. заведений. - М.: Издательский центр "Академия", 2003. – 192 с.

22. Зимова І.А. [Педагогічна](http://ua-referat.com/%D0%9F%D0%B5%D0%B4%D0%B0%D0%B3%D0%BE%D0%B3%D1%96%D0%BA%D0%B0) психологія. - М.: Університетська [книга,](http://ua-referat.com/%D0%9A%D0%BD%D0%B8%D0%B3%D0%B0) Логос, 2009.

23. Івахнюк, Г. Ю. Електронні навчально-методичні комплекси у підготовці кваліфікованих робітників / Г. Ю. Івахнюк // Проф.-техн. освіта. –  $2014. - N_2 1. - C. 30 - 31.$ 

24. Кадемія М. Ю. Інтерактивні засоби навчання: навчальнометодичний посібник / М. Ю. Кадемія, О. А. Сисоєва. – Вінниця: ТОВ «Планер», 2010. – 217 с.

25. Кадемія М. Ю. Інформаційне освітнє середовище сучасного навчального закладу: навчально-методичний посібник / М. Ю. Кадемія, М. М. Козяр, Т. В. Ткаченко. – Львів: Вид-во «Сполом», 2008. – 186 с.

26. Кадемія М. Ю., Козяр В. М., Кобися В. М., Коваль М. С. Соціальні сервіси Веб 2.0 і Веб 3.0. у навчальній діяльності: навчальний посібник. – Вінниця: ТОВ «Планер», 2010. – 230 с.

27. Кадемія М. Ю., Шевченко Л. С., Шестопалюк О. В. Підготовка майбутніх вчителів до використання ІКТ: навчально-методичний посібник. – Вінниця, 2009. – 100 с.

28. Каплун А. В. Розвиток системи підготовки кваліфікованих робітників у Болгарії і Польщі [Текст]: автореф. дис.. на здоб. наук. ступ. доктора пед. наук: 13.0.04-теорія і методика професійної освіти / А. В. Каплун ; Ін-т пед. освіти і освіти дорослих. – К., 2011. - 44с.

29. Карпенко С. Г., Попов В. В., Тарнавський Ю. А., Шпортюк Г. А. Інформаційні системи і технології: Навч. посіб. для студ. вищ. навч. закл. - К.: МАУП, 2004. -192 с.

30. Карпенчук С. Теорія і методика виховання. – К.: Вища школа,  $1997 - 261$  c.

31. Керимова, Д. И. Использование средств ИКТ в процессе обучения как условие развития творческих способностей студентов педагогических колледжей / Д. И. Керимова // Информатика и образование. –  $2012. - N<sub>2</sub>9. - C. 104-106.$ 

32. Кирилащук С. А. Педагогічні умови формування інженерного мислення студентів технічних університетів у процесі навчання технічної математики [Текст]: автореф. дис.. на здоб. наук. ступ. доктора пед. наук: 13.00.04 – теорія і методика професійної освіти / С. А. Кирилащук; Вінницький держ. пед. ун-т імені М. Коцюбинського. – Вінниця, 2010. - 20 с.

33. Коваль Т.І. Підготовка викладачів вищої школи: інформаційні технології у педагогічній діяльності: навч.-метод. посіб. / Т.І. Коваль. – К.: Вид. центр НЛУ, 2009. – 380 с.

34. Ковбаса, Ю. М. Шляхи подолання неуспішності учнів професійно-технічних навчальних закладів засобами інформаційнокомунікайно-інформаційних технологій / Ю. М. Ковбаса, Л. В. Пупій // Вісник Чернігівського національного педагогічного університету / Черніг. нац. пед. ун-т ім. Т.Г. Шевченка. – Чернігів: ЧНПУ ім. Т.Г. Шевченка, 2013. – Вип. 108, т. 2: Присв. пам'яті Тхоржевського Д.О. – С. 128–131. – (Серія: Педагогічні науки).

35. Козлакова Г.О. Теоретичні і методичні основи застосування інформаційних технологій у вищій технічній освіті: Монографія. – К.: ІЗМН, ВІПОЛ, 1997. – 180 с.

36. Козяр М. М. Віртуальний університет: навч.-метод. посібник / М. М. Козяр, О. Б. Зачко, Т. Є. Рак. – Львів: Львівський державний університет 218 безпеки життєдіяльності, 2009. – 168 с.

37. Козяр М. М. Застосування мультимедійних телекомунікаційних технологій у навчально – виховному процесі / М. М. Козяр, А. Д. Кузик // Сучасні інформаційні технології та інноваційні методики у підготовці фахівців: методологія, теорія, досвід, проблеми // 3б. наук пр. – Випуск 10. – (Ред. кол. І. А. Зязюн та ін. – Київ – Вінниця: ДОВ «Вінниця», 2006. – С. 240- 345.

38. Козяр М.М. Віртуальний університет: навч.-метод. посіб. / [М.М. Козяр, О.Б. Зачко, Т.Є. Рак]. – Львів: Львівський державний університет безпеки життєдіяльності, 2009. – 168 с.

39. Кононенко, А. Г. Використання електронних засобів навчання на уроках спецтехнології у ЗПТО / А. Г. Кононенко // Проф.-техн. освіта. –  $2013. - N_2 2. - C. 26 - 28.$ 

40. Кремень В.Г. Суспільство знань і якісна освіта // Всеукраїнський громадсько-політичний тижневик «Освіта», № 13 – 14, 21–27 березня 2007 р.

41. Кузьмінський А.І. Педагогіка: Підручник / А.І. Кузьмінський, В.Л. Омеляненко. – К.: Знання-Прес, 2008. – 447 с.

42. Кулик, Є. В. Підготовка висококваліфікованих робіників у професійно-технічних навчальних закладах засобами інформаційнокомунікаційних технологій / Є. В. Кулик, А. М. Леонов // Вісник Чернігівського національного педагогічного університету / Черніг. нац. пед. ун-т ім. Т.Г. Шевченка. – Чернігів: ЧНПУ ім. Т.Г. Шевченка, 2012. – Вип. 104, т. 1. – С. 175–176. – (Серія: Педагогічні науки).

43. Лебедева М. Б. Что такое ИКТ-компетентность студентов педагогического университета и как ее формировать / М. Б. Лебедева, О. Н. Шилова // Информатика и образование. – 2004. –  $\mathbb{N}^2$  3. – 54 с.

44. Леу, С. Комбінове навчання у підготовці робітників на підприємстві: [онлайн навчання] / С. Леу // Проф.-тех. освіта. – 2015. – № 1. – С. 50–53.

45. Ломейко, Г. С. Моніторинг упровадження у ЗПТО інформаційно-комунікаційних технологій / Г. С. Ломейко // Проф.-техн. освіта. – 2013. – № 3. – С. 29–31.

46. Лук'янецьь, В. Д. Формування графічної компетентності молодших спеціалістів через технології дистанційного навчання / В. Д. Лук'янецьь, Л. П. Шумська, І. В. Воронцова // Труд. підгот. в рід. шк. –  $2015. - N<sub>2</sub> 2. - C. 30-33.$ 

47. Максименка С.Д. Загальна [психологія:](http://ua-referat.com/%D0%9F%D1%81%D0%B8%D1%85%D0%BE%D0%BB%D0%BE%D0%B3%D1%96%D1%8F) Підруч. для [студентів](http://ua-referat.com/%D0%A1%D1%82%D1%83%D0%B4%D0%B5%D0%BD%D1%82) вищ. навч. закладів / За загальн. ред. акад. С.Д. Максименка. — К: Форум, 2002.

48. Маматов А. В. Методика дистанционных образовательных технологий преподавателя вуза: учебное пособие / А. В. Маматов, А. Н. Немцов, А. Г. Клеткова, А. И. Штифанов. – Белгород: Изд-во Бел. ГУ. – 2006.  $-161$  c.

49. Микитюк П. П, Крисько Ж. Л., Овсянюк-Бердадіна О. Ф., Скочиляс С. М. Інноваційний розвиток підприємства. Навчальний посібник. – Тернопіль: ПП «Принтер Інформ», 2015. – 224 с.

50. Науменко О.М. Деякі аспекти підготовки майбутніх учителів до використання засобів ІКТ в навчальній діяльності [Електронний ресурс] / О.М. Науменко // Інформаційні технології і засоби навчання. – 2007. – №3(4).

51. Новожилова Н. В. Использование Интернет-технологий в исследовательской деятельности учителей и учащихся / Н. В. Новожилова // Завуч. – 2003. – № 8. – С. 118-125.

52. Пальчук, М. І. Дистанційне навчання у професійній освіті / М. І. Пальчук // Проф.-техн. освіта. – 2013. – № 4. – С. 42–46.

53. Патаракин Е. Д. Социальные сервисы Веб 2.0 в помощь учителю: учебно-методическое пособие / Е. Д. Патаракин – М.: Институт, 2006. – 64 с.

54. Патаракин Е. Новое пространство для учебной деятельности / Е. Патаракин // Высшее образование в России. – 2007. – № 7. 48. Петров А. Е. Интернет в гуманитарном образовании: учебное пособие для вузов / Петров А. Е., Моисеева М. В., Полат Е. С.; под ред. Полат Е. С.–Владос, 2001.– 272 с.

55. Пенькова І.В. Інформаційна економіка: питання теорії [Текст]: монографія / І.В. Пенькова. – Донецьк: ДонНТУ, 2006. – 296 с.

56. Полат Е. С. Педагогические технологии дистационного обучения / Е. С. Полат. – М.: Академия, 2008. – 400 с.

57. Потапова М.В., Шахматова В.В. Фактори, що впливають на якість засвоєння знань і умінь випускників // [Фізика](http://ua-referat.com/%D0%A4%D1%96%D0%B7%D0%B8%D0%BA%D0%B0) в школі. - 2008. - № 8. - С. 35-42.

58. Поясок Т. Б. Застосування інформаційних технологій в навчальному 219 процесі вищої школи: науково-методичний посібник для студентів та викладачів вищих навчальних закладів економічного профілю / Т. Б. Поясок. – Кременчук: ПП Щербатих О. В., 2009. – 104 с.

59. Радионов И.И. Становление глобального информационного общества: проблемы и перспективы [Текст] / И.И.Радионов. – М.: СИНГЕТ, 2005. – 332 с.

60. Радкевич, В. О. Дистанційна професійна підготовка / В. О. Радкевич, Є. Б. Полєтаєв, Д. В. Аніщенко // Проф.-техн. освіта. –  $2012. - N_2$  1. – C. 29–30.

61. Роберт И. В. Современные информационные технологии в образовании: дидактические проблемы, перспективы использования / И. В. Роберт. – М.: Школа-Пресс, 1944. – 206 с.

62. Скуратівська М.О. Сучасні методи та технології викладання іноземних мов у вищій школі України.

63. Телегін А.А. Удосконалення методичної системи навчання вчителів розробці освітніх електронних ресурсів з інформатики. // Дисертація канд. пед. наук. / М. - 2006. 172 с.

64. Тихонов О.М. Інформаційні технології та телекомунікації в освіті і науці (IT & T ES'2007): Матеріали міжнародної наукової конференції, ФДМ ДНДІ ІТТ "Інформіка". - М.: ЕГРІ, 2007. - 222 с.

65. Трайнев В. А. Новые информационные коммуникационные технологии в образовании / В. А. Трайнев, В. Ю. Теплышев, И. В. Трайнев. - М.: «Дашков и К», 2008. – 320 с. 7. Трайнев В. А., Трайнев И. В. Информационные коммуникационные педагогические технологии (обобщения и рекомендации): Учебное пособие. – 3-е изд. – М.: «Дашков и К»,  $2008. - 280$  с.

66. Федулова Л.І. Технологічний розвиток економіки України [Текст] / Л.І.Федулова. – К.: Ін-т економіки і прогнозування, 2006. – 627 с.

67. Царьова, Е. Формування професійної майстерності учнів ЗПТО / Е. Царьова // Проф.-тех. освіта. – 2015. – № 1. – С. 28–31.

68. Яненкова І. Г. Організаційно-управлінські ресурси інноваційного розвитку економіки: методологія та практика: монографія / Ірина Георгіївна Яненкова. – Миколаїв: Вид- во ЧДУ імені Петра Могили, 2012. – 380 с